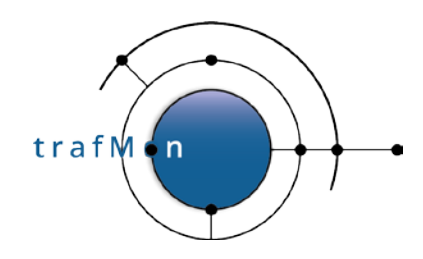

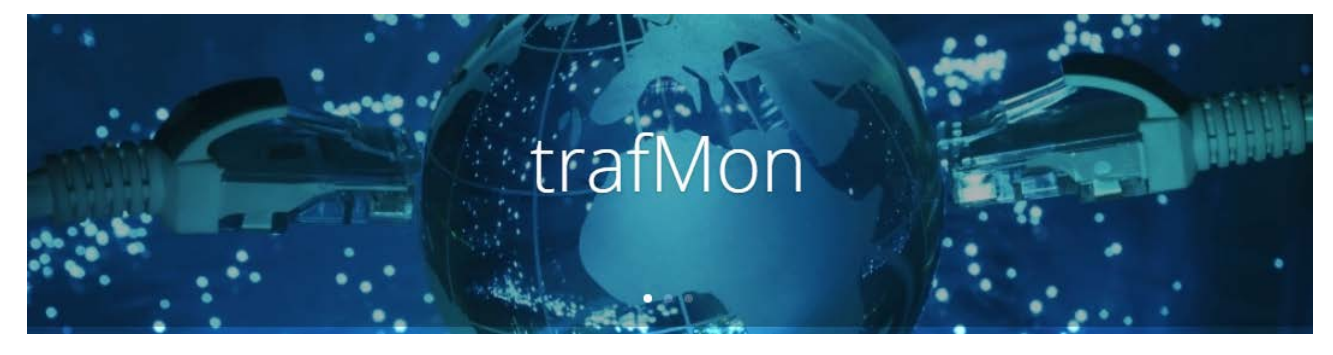

**[www.trafmon.org](file://141.253.14.89/aethis/TrafMon.ORG/19.Documents/www.trafmon.org)**

# **Central Collector System**

# **CentOS 7.3 Reference Package List**

**Release 1.0**

**September 2020**

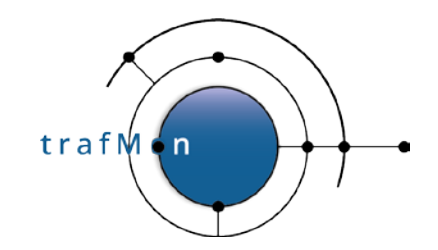

• abattis-cantarell-fonts-0.0.16- 3.el7.noarch • abrt-2.1.11-45.el7.centos.x86\_64 • abrt-addon-ccpp-2.1.11- 45.el7.centos.x86\_64 • abrt-addon-kerneloops-2.1.11- 45.el7.centos.x86\_64 • abrt-addon-pstoreoops-2.1.11- 45.el7.centos.x86\_64 • abrt-addon-python-2.1.11- 45.el7.centos.x86\_64 • abrt-addon-vmcore-2.1.11- 45.el7.centos.x86\_64 • abrt-addon-xorg-2.1.11- 45.el7.centos.x86\_64 • abrt-cli-2.1.11-45.el7.centos.x86\_64 • abrt-console-notification-2.1.11- 45.el7.centos.x86\_64 • abrt-dbus-2.1.11-45.el7.centos.x86\_64 • abrt-desktop-2.1.11- 45.el7.centos.x86\_64 • abrt-gui-2.1.11-45.el7.centos.x86\_64 • abrt-gui-libs-2.1.11- 45.el7.centos.x86\_64 • abrt-libs-2.1.11-45.el7.centos.x86\_64 • abrt-python-2.1.11- 45.el7.centos.x86\_64 • abrt-retrace-client-2.1.11- 45.el7.centos.x86\_64 • abrt-tui-2.1.11-45.el7.centos.x86\_64 • accountsservice-0.6.35-14.el7\_3.x86\_64 • accountsservice-libs-0.6.35- 14.el7\_3.x86\_64 • acl-2.2.51-12.el7.x86\_64 • adcli-0.8.1-3.el7.x86\_64 • adwaita-cursor-theme-3.14.1- 1.el7.noarch • adwaita-gtk2-theme-3.14.2.2- 2.el7.x86\_64 • adwaita-icon-theme-3.14.1-1.el7.noarch • aic94xx-firmware-30-6.el7.noarch • aide-0.15.1-11.el7.x86\_64 • alsa-firmware-1.0.28-2.el7.noarch • alsa-lib-1.1.1-1.el7.x86\_64 • alsa-plugins-pulseaudio-1.1.1- 1.el7.x86\_64 • alsa-tools-firmware-1.1.0-1.el7.x86\_64 • alsa-utils-1.1.1-1.el7.x86\_64 • anaconda-widgets-21.48.22.93- 1.el7.centos.0.1.x86\_64 • apache-commons-collections-3.2.1- 22.el7\_2.noarch • apache-commons-daemon-1.0.13- 6.el7.x86\_64 • apache-commons-dbcp-1.4-17.el7.noarch • apache-commons-logging-1.1.2- 7.el7.noarch • apache-commons-pool-1.6-9.el7.noarch • appstream-data-7-6.el7.noarch • apr-1.4.8-3.el7.x86\_64

• apr-util-1.5.2-6.el7.x86\_64 •  $at-3.1.13-22.el7.x86_64$ <br>•  $atk-2.14.0-1.el7.x86.64$ • atk-2.14.0-1.el7.x86\_64 • atkmm-2.22.7-3.el7.x86\_64 • at-spi2-atk-2.14.1-1.el7.x86\_64 • at-spi2-core-2.14.1-2.el7.x86\_64 • attr-2.4.46-12.el7.x86\_64 •  $audit-2.6.5-3.el7_3.1.x86_64$ <br>•  $audit-lines-2.6.5-3.el7.3.1.x$ • audit-libs-2.6.5-3.el7\_3.1.x86\_64 • audit-libs-python-2.6.5- 3.el7\_3.1.x86\_64 • augeas-libs-1.4.0-2.el7.x86\_64 • authconfig-6.2.8-14.el7.x86\_64 Authorized uses only. All activity may be monitored and reported. • autocorr-en-5.0.6.2-5.el7\_3.1.noarch • autofs-5.0.7-56.el7.x86\_64 • autogen-libopts-5.18-5.el7.x86\_64 • avahi-0.6.31-17.el7.x86\_64 • avahi-autoipd-0.6.31-17.el7.x86\_64 • avahi-glib-0.6.31-17.el7.x86\_64 • avahi-gobject-0.6.31-17.el7.x86\_64 •  $avahi-libs-0.6.31-17.el7.x86_64$ <br>•  $avahi-ui-atk3-0.6.31-17.el7.xA6$ • avahi-ui-gtk3-0.6.31-17.el7.x86\_64 • avalon-framework-4.3-10.el7.noarch •  $avalon-logkit-2.1-14.el7.noarch$ <br>•  $bashab-3.14.1-5.el7 x86.64$ • baobab-3.14.1-5.el7.x86\_64 • basesystem-10.0-7.el7.centos.noarch • bash-4.2.46-19.el7.x86\_64 • bash-4.2.46-21.el7\_3.x86\_64 • bash-completion-2.1-6.el7.noarch • bc-1.06.95-13.el7.x86\_64 • bind-libs-9.9.4-38.el7\_3.3.x86\_64 • bind-libs-lite-9.9.4-38.el7\_3.3.x86\_64 • bind-license-9.9.4-38.el7\_3.3.noarch • bind-utils-9.9.4-38.el7\_3.3.x86\_64 • binutils-2.23.52.0.1-55.el7.x86\_64 • binutils-2.25.1-22.base.el7.x86\_64 • biosdevname-0.7.2-1.el7.x86\_64<br>• blktrace-1.0.5-8.el7.x86.64 • blktrace-1.0.5-8.el7.x86\_64 • bluez-5.41-1.el7.x86\_64 • boost-date-time-1.53.0-26.el7.x86\_64 • boost-iostreams-1.53.0-26.el7.x86\_64 • boost-system-1.53.0-26.el7.x86\_64 • boost-thread-1.53.0-26.el7.x86\_64 • bridge-utils-1.5-9.el7.x86\_64 • brlapi-0.6.0-13.el7.x86\_64 • brltty-4.5-13.el7.x86\_64 • btrfs-progs-4.4.1-1.el7.x86\_64 • bzip2-1.0.6-13.el7.x86\_64 • bzip2-libs-1.0.6-13.el7.x86\_64 • ca-certificates-2017.2.14- 70.1.el7\_3.noarch • cairo-1.14.2-1.el7.x86\_64 • cairo-gobject-1.14.2-1.el7.x86\_64 • cairomm-1.10.0-8.el7.x86\_64 • c-ares-1.10.0-3.el7.i686

```
© 2020 AETHIS sa/nv Belgium - All rights reserved - trafMon CCS Core Packages
Document version 1.1, 2020-09 Open Source Apache License v2.0 Page: 2/18
```
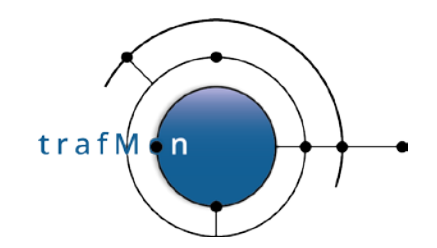

• c-ares-1.10.0-3.el7.x86\_64 • c-ares-devel-1.10.0-3.el7.i686 • c-ares-devel-1.10.0-3.el7.x86\_64 • caribou-0.4.16-1.el7.x86\_64 • caribou-gtk2-module-0.4.16- 1.el7.x86\_64 • caribou-gtk3-module-0.4.16- 1.el7.x86\_64 • cdparanoia-libs-10.2-17.el7.x86\_64 • celt051-0.5.1.3-8.el7.x86\_64 • centos-indexhtml-7-9.el7.centos.noarch • centos-logos-70.0.6- 3.el7.centos.noarch • centos-release-7- 3.1611.el7.centos.x86\_64 • certmonger-0.78.4-3.el7.x86\_64 • cgdcbxd-1.0.2-7.el7.x86\_64 • check-0.9.9-5.el7.x86\_64 • checkpolicy-2.5-4.el7.x86\_64 • cheese-3.14.2-5.el7.x86\_64 • cheese-libs-3.14.2-5.el7.x86\_64 • chkconfig-1.7.2-1.el7\_3.1.x86\_64 • chrony-2.1.1-4.el7.centos.x86\_64 • cifs-utils-6.2-9.el7.x86\_64 • cjkuni-uming-fonts-0.2.20080216.1- 53.el7.noarch • clucene-contribs-lib-2.3.3.4- 11.el7.x86\_64 • clucene-core-2.3.3.4-11.el7.x86\_64 • clutter-1.20.0-10.el7.x86\_64 • clutter-gst2-2.0.12-2.el7.x86\_64 • clutter-gtk-1.4.4-7.el7.x86\_64 • cogl-1.18.2-12.el7.x86\_64 • colord-1.2.7-2.el7.x86\_64 • colord-gtk-0.1.25-4.el7.x86\_64<br>• colord-libs-1.2.7-2.el7.x86.64 • colord-libs-1.2.7-2.el7.x86\_64 • color-filesystem-1-13.el7.noarch • compat-db47-4.7.25-28.el7.x86\_64 • compat-db-headers-4.7.25-28.el7.noarch • compat-glibc-2.12-4.el7.centos.x86\_64 • compat-glibc-headers-2.12- 4.el7.centos.x86\_64 • compat-libcap1-1.10-7.el7.x86\_64 • compat-libcogl12-1.14.0-3.el7.x86\_64 • compat-libcogl-pango12-1.14.0- 3.el7.x86\_64 • compat-libcolord1-1.0.4-1.el7.x86\_64 • compat-libf2c-34-3.4.6-32.el7.x86\_64 • compat-libgfortran-41-4.1.2- 44.el7.x86\_64 • compat-libpackagekit-glib2-16-0.8.9- 1.el7.x86\_64 • compat-libtidy-0.99.0- 37.20091203.el7.x86\_64 • compat-libtiff3-3.9.4-11.el7.x86\_64 • compat-openldap-2.3.43-5.el7.x86\_64 • control-center-3.14.5-19.el7.x86\_64

```
• control-center-filesystem-3.14.5-
    19.el7.x86_64
   • copy-jdk-configs-1.2-1.el7.noarch
   • coreutils-8.22-15.el7_2.1.x86_64
• coreutils-8.22-18.el7.x86_64
• cpio-2.11-24.el7.x86_64<br>• cpp-4 8 5-11 el7 x86 64
    • cpp-4.8.5-11.el7.x86_64
• cracklib-2.9.0-11.el7.x86_64
   • cracklib-dicts-2.9.0-11.el7.x86_64
• crash-7.1.5-2.el7.x86_64<br>• crda-3.13.2016.02.08-1.e
   • crda-3.13_2016.02.08-1.el7.x86_64
• createrepo-0.9.9-26.el7.noarch
   • cronie-1.4.11-14.el7_2.1.x86_64
    • cronie-anacron-1.4.11-
   14.el7_2.1.x86_64
   • crontabs-1.11-6.20121102git.el7.noarch
   • cryptsetup-1.7.2-1.el7.x86_64
   • cryptsetup-libs-1.6.7-1.el7.x86_64
   • cryptsetup-libs-1.7.2-1.el7.x86_64
• cryptsetup-python-1.7.2-1.el7.x86_64
• cups-1.6.3-26.el7.x86_64
• cups\text{-client}-1.6.3-26.el7.x86\_64• cups-filesystem-1.6.3-26.el7.noarch
• cups-filters-1.0.35-21.el7.x86_64
   • cups-filters-libs-1.0.35-21.el7.x86_64
• cups-1ibs-1.6.3-26. e17.x86_64<br>• cups-nk-helper-0.2.4-5. e17.x8• cups-pk-helper-0.2.4-5.el7.x86_64
• curl-7.29.0-25.el7.centos.x86_64
   • curl-7.29.0-35.el7.centos.x86_64
   • cvs-1.11.23-35.el7.x86_64
   • cyrus-sasl-2.1.26-20.el7_2.x86_64
    • cyrus-sasl-gssapi-2.1.26-
    20.el7_2.x86_64
    • cyrus-sasl-lib-2.1.26-20.el7_2.x86_64
   • cyrus-sasl-md5-2.1.26-20.el7_2.x86_64
    • cyrus-sasl-plain-2.1.26-
    20.el7_2.x86_64
    • cyrus-sasl-scram-2.1.26-
    20.el7_2.x86_64
   • dbus-1.6.12-13.el7.x86_64
   • dbus-1.6.12-17.el7.x86_64
   • dbus-glib-0.100-7.el7.x86_64
   • dbus-libs-1.6.12-13.el7.x86_64
• dbus-libs-1.6.12-17.el7.x86_64
   • dbus-python-1.1.1-9.el7.x86_64
   • dbus-x11-1.6.12-17.el7.x86_64
• dconf-0.22.0-2.el7.x86_64
• ddd-3.3.12-20.el7.x86_64
• dejavu-fonts-common-2.33-6.el7.noarch
• dejavu-sans-fonts-2.33-6.el7.noarch
• dejavu-sans-mono-fonts-2.33-
    6.el7.noarch
    • dejavu-serif-fonts-2.33-6.el7.noarch
    • deltarpm-3.6-3.el7.x86_64
    • desktop-file-utils-0.22-1.el7.x86_64
• device-mapper-1.02.135-
    1.el7_3.5.x86_64
```
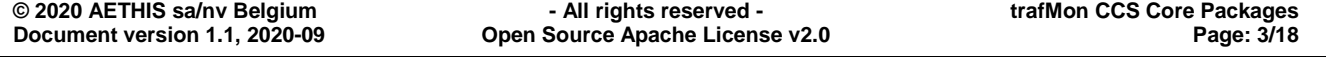

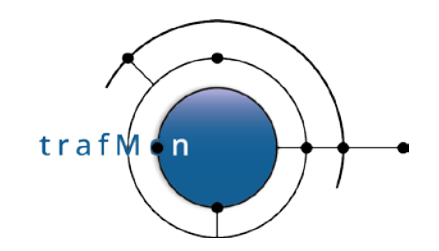

37.el7.x86\_64

• fcoe-utils-1.0.31-

7.el7.noarch

28.el7.x86\_64

28.el7.noarch

• evince-libs-3.14.2-17.el7.x86\_64

• evolution-data-server-3.12.11-

• exempi-2.2.0-8.el7.x86\_64 •  $exiv2-libs-0.23-6.el7.x86_64$ <br>•  $expat-2, 1, 0-10, el7, 3, x86, 64$ • expat-2.1.0-10.el7\_3.x86\_64 • expat-2.1.0-8.el7.x86\_64

• factseo@delhi's password:<br>• factseo@delhi ~\$ ssh 141

• factseo@factseo-cltr ~\$ su<br>• farstream-0.1.2-8.el7.x86 • farstream-0.1.2-8.el7.x86\_64 • farstream02-0.2.3-3.el7.x86\_64

> 1.git5dfd3e4.el7\_3.1.x86\_64 • festival-1.96-28.el7.x86\_64 • festival-freebsoft-utils-0.10-

• festival-lib-1.96-28.el7.x86\_64 • festival-speechtools-libs-1.2.96-

• festvox-slt-arctic-hts-0.20061229-

• fftw-libs-double-3.3.3-8.el7.x86\_64

• evince-nautilus-3.14.2-17.el7.x86\_64

• factseo@141.253.14.70's password:

• factseo@delhi ~\$ ssh 141.253.14.70

- device-mapper-event-1.02.135- 1.el7\_3.5.x86\_64 • device-mapper-event-libs-1.02.135- 1.el7\_3.5.x86\_64
- device-mapper-libs-1.02.135- 1.el7\_3.5.x86\_64
- device-mapper-multipath-0.4.9- 99.el7\_3.3.x86\_64
- device-mapper-multipath-libs-0.4.9- 99.el7\_3.3.x86\_64
- device-mapper-persistent-data-0.6.3- 1.el7.x86\_64
- dhclient-4.2.5-47.el7.centos.x86\_64
- dhcp-common-4.2.5-47.el7.centos.x86\_64
- dhcp-libs-4.2.5-47.el7.centos.x86\_64
- diffutils-3.3-4.el7.x86\_64 • dleyna-connector-dbus-0.2.0-
- 1.el7.x86\_64
- dleyna-core-0.4.0-1.el7.x86\_64
- dleyna-server-0.4.0-1.el7.x86\_64
- dmidecode-3.0-2.1.el7\_3.x86\_64 • dmraid-1.0.0.rc16-28.el7.x86\_64
- dmraid-events-1.0.0.rc16-28.el7.x86\_64
- dnsmasq-2.66-21.el7.x86\_64
- dosfstools-3.0.20-9.el7.x86\_64
- dotconf-1.3-8.el7.x86\_64
- dracut-033-463.el7\_3.2.x86\_64
- dracut-config-rescue-033-
- 463.el7\_3.2.x86\_64
- dracut-network-033-463.el7\_3.2.x86\_64
- dump-0.4-0.22.b44.el7.x86\_64 • dvd+rw-tools-7.1-15.el7.x86\_64
- 
- dwz-0.11-3.el7.x86\_64
- dyninst-8.2.0-2.el7.x86\_64 • e2fsprogs-1.42.9-9.el7.x86\_64
- e2fsprogs-libs-1.42.9-9.el7.x86\_64
- ebtables-2.0.10-15.el7.x86\_64
- ecj-4.2.1-8.el7.x86\_64
- ed-1.9-4.el7.x86\_64
- elfutils-0.163-3.el7.x86\_64
- elfutils-0.166-2.el7.x86\_64
- elfutils-devel-0.166-2.el7.x86\_64
- elfutils-libelf-0.163-3.el7.x86\_64
- elfutils-libelf-0.166-2.el7.i686
- elfutils-libelf-0.166-2.el7.x86\_64
- elfutils-libelf-devel-0.166- 2.el7.x86\_64
- elfutils-libs-0.163-3.el7.x86\_64
- elfutils-libs-0.166-2.el7.x86\_64
- emacs-filesystem-24.3-19.el7\_3.noarch
- empathy-3.12.10-2.el7.x86\_64
- enchant-1.6.0-8.el7.x86\_64
- enscript-1.6.6-6.el7.x86\_64 • eog-3.14.3-1.el7.x86\_64
- epel-release-7-7.noarch
- espeak-1.47.11-4.el7.x86\_64
- ethtool-4.5-3.el7.x86\_64
- evince-3.14.2-17.el7.x86\_64

• file-libs-5.11-33.el7.x86\_64 • file-roller-3.14.2-10.el7.x86\_64 • file-roller-nautilus-3.14.2- 10.el7.x86\_64 • filesystem-3.2-20.el7.x86\_64<br>• filesystem-3.2-21 el7.x86.64 • filesystem-3.2-21.el7.x86\_64<br>• findutils-4 5 11-5 el7 x86 6 • findutils-4.5.11-5.el7.x86\_64 • fipscheck-1.4.1-5.el7.x86\_64 • fipscheck-lib-1.4.1-5.el7.x86\_64 • firefox-52.2.0-1.el7.centos.x86\_64 • firewall-config-0.4.3.2-

• file-5.11-31.el7.x86\_64 • file-5.11-33.el7.x86\_64 • file-libs-5.11-31.el7.x86\_64

- 8.1.el7\_3.3.noarch • firewalld-0.4.3.2-8.1.el7\_3.3.noarch
- firewalld-filesystem-0.4.3.2- 8.1.el7\_3.3.noarch
- firstboot-19.12-1.el7.x86\_64
- flac-libs-1.3.0-5.el7\_1.x86\_64
- flex-2.5.37-3.el7.x86\_64 • flite-1.3-22.el7.x86\_64
- folks-0.10.1-2.el7.x86\_64
- fontconfig-2.10.95-10.el7.x86\_64
- fontpackages-filesystem-1.44-
- 8.el7.noarch
- fprintd-0.5.0-4.0.el7\_0.x86\_64
- fprintd-pam-0.5.0-4.0.el7\_0.x86\_64<br>freerdn-libs-1.0.2-10.el7.x86.64 • freerdp-libs-1.0.2-10.el7.x86\_64
- freetype-2.4.11-12.el7.x86\_64
- frei0r-plugins-1.3-13.el7.x86\_64
- fros-1.0-2.el7.noarch
- fuse-2.9.2-7.el7.x86\_64

```
© 2020 AETHIS sa/nv Belgium - All rights reserved - trafMon CCS Core Packages
Document version 1.1, 2020-09 Open Source Apache License v2.0 Page: 4/18
```
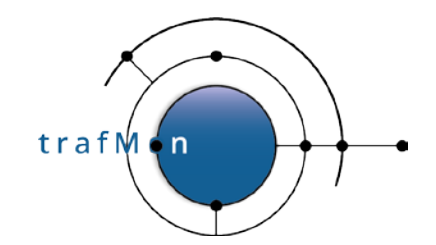

```
© 2020 AETHIS sa/nv Belgium - All rights reserved - trafMon CCS Core Packages
Document version 1.1, 2020-09 Open Source Apache License v2.0 Page: 5/18
   • fuse-libs-2.9.2-7.el7.x86_64
       • fuse-sshfs-2.5-1.el7.x86_64
       • fxload-2002_04_11-16.el7.x86_64
   • gavl-1.4.0-4.el7.x86_64
       • gawk-4.0.2-4.el7_3.1.x86_64
       • gcc-4.8.5-11.el7.x86_64
       • GConf2-3.2.6-8.el7.x86_64
       • gcr-3.14.0-1.el7.x86_64
       • gd-2.0.35-26.el7.x86_64
       • gdb-7.6.1-80.el7.x86_64
       • gdb-7.6.1-94.el7.x86_64
       • gdbm-1.10-8.el7.x86_64
       • gdbm-devel-1.10-8.el7.x86_64
       • gdisk-0.8.6-5.el7.x86_64
       • gdk-pixbuf2-2.31.6-3.el7.x86_64
       • gdm-3.14.2-20.el7_3.x86_64
       • gedit-3.14.3-18.el7.x86_64
       • genisoimage-1.1.11-23.el7.x86_64
       • geoclue2-2.1.10-5.el7.x86_64
       • geocode-glib-3.14.0-2.el7.x86_64
       • GeoIP-1.5.0-11.el7.x86_64
       • GeoIP-devel-1.5.0-11.el7.x86_64
       • geronimo-jms-1.1.1-19.el7.noarch
       • geronimo-jta-1.1.1-17.el7.noarch
       • gettext-0.18.2.1-4.el7.x86_64
       • gettext-libs-0.18.2.1-4.el7.x86_64
       • ghostscript-9.07-20.el7_3.7.x86_64
       • ghostscript-cups-9.07-
       20.el7_3.7.x86_64
       • ghostscript-fonts-5.50-32.el7.noarch
       • giflib-4.1.6-9.el7.x86_64
       • git-1.8.3.1-6.el7_2.1.x86_64
       • gjs-1.42.0-1.el7.x86_64
       • glade-libs-3.15.0-5.el7.x86_64
       • glib2-2.42.2-5.el7.x86_64
       • glib2-2.46.2-4.el7.i686
       • glib2-2.46.2-4.el7.x86_64
       • glib2-devel-2.46.2-4.el7.i686
       • glib2-devel-2.46.2-4.el7.x86_64
       • glibc-2.17-157.el7_3.4.i686
       • glibc-2.17-157.el7_3.4.x86_64
       • glibc-common-2.17-157.el7_3.4.x86_64
       • glibc-devel-2.17-157.el7_3.4.x86_64
       • glibc-headers-2.17-157.el7_3.4.x86_64
       • glibmm24-2.42.0-1.el7.x86_64
       • glib-networking-2.42.0-1.el7.x86_64
       • glusterfs-3.7.9-12.el7.centos.x86_64
       • glusterfs-api-3.7.9-
       12.el7.centos.x86_64
       • glusterfs-client-xlators-3.7.9-
       12.el7.centos.x86_64
      • glusterfs-fuse-3.7.9-
       12.el7.centos.x86_64
       • glusterfs-libs-3.7.9-
       12.el7.centos.x86_64
       • glx-utils-8.2.0-3.el7.x86_64
       • gmp-6.0.0-12.el7_1.i686
       • gmp-6.0.0-12.el7_1.x86_64
                                                                3.14.4-21.el7.noarch
```

```
• gmp-devel-6.0.0-12.el7_1.i686
    • gmp-devel-6.0.0-12.el7_1.x86_64
• gnome-abrt-0.3.4-8.el7.x86_64
    • gnome-backgrounds-3.14.1-2.el7.noarch
   • gnome-bluetooth-3.14.1-1.el7.x86_64
    • gnome-bluetooth-libs-3.14.1-
    1.el7.x86_64
    • gnome-boxes-3.14.3.1-10.el7.x86_64
    • gnome-calculator-3.14.1-2.el7.x86_64
    • gnome-classic-session-3.14.4-
    21.el7.noarch
    • gnome-clocks-3.14.1-2.el7.x86_64
    • gnome-color-manager-3.14.2-
    1.el7.x86_64
   • gnome-contacts-3.14.2-4.el7.x86_64
    • gnome-desktop3-3.14.2-2.el7.x86_64
• gnome-dictionary-3.14.2-2.el7.x86_64<br>• gnome-disk-utility-3.14.0-2.el7.x86
    • gnome-disk-utility-3.14.0-2.el7.x86_64
• gnome-documents-3.14.3-3.el7.x86_64
    • gnome-font-viewer-3.14.1-4.el7.x86_64
    • gnome-getting-started-docs-3.14.1.0.2-
    3.el7.noarch
    • gnome-icon-theme-3.12.0-1.el7.noarch
    • gnome-icon-theme-extras-3.12.0-
    1.el7.noarch
    • gnome-icon-theme-symbolic-3.12.0-
    2.el7.noarch
    • gnome-initial-setup-3.14.4-
    5.el7.x86_64
    • gnome-keyring-3.14.0-1.el7.x86_64
    • gnome-keyring-pam-3.14.0-1.el7.x86_64
    • gnome-menus-3.13.3-3.el7.x86_64
    • gnome-online-accounts-3.14.5-
    5.el7.x86_64
    • gnome-online-miners-3.14.3-
    1.el7.x86_64
    • gnome-packagekit-3.14.3-7.el7.x86_64
    • gnome-packagekit-common-3.14.3-
    7.el7.x86_64
    • gnome-packagekit-installer-3.14.3-
    7.el7.x86_64
    • gnome-packagekit-updater-3.14.3-
    7.el7.x86_64
    • gnome-screenshot-3.14.0-3.el7.x86_64
    • gnome-session-3.14.0-5.el7.x86_64
    • gnome-session-xsession-3.14.0-
    5.el7.x86_64
    • gnome-settings-daemon-3.14.4-
    12.el7.x86_64
    • gnome-shell-3.14.4-53.el7.x86_64
    • gnome-shell-extension-alternate-tab-
    3.14.4-21.el7.noarch
    • gnome-shell-extension-apps-menu-
    3.14.4-21.el7.noarch
    • gnome-shell-extension-common-3.14.4-
    21.el7.noarch
    • gnome-shell-extension-launch-new-
    instance-3.14.4-21.el7.noarch
    • gnome-shell-extension-places-menu-
```
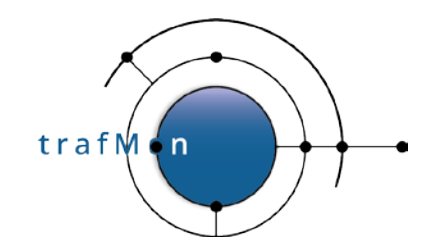

- gnome-shell-extension-window-list-3.14.4-21.el7.noarch
- gnome-software-3.14.7-2.el7.x86\_64
- gnome-system-log-3.9.90-3.el7.x86\_64
- gnome-system-monitor-3.14.1- 4.el7.x86\_64
- gnome-terminal-3.14.3-13.el7.x86\_64
- gnome-terminal-nautilus-3.14.3- 13.el7.x86\_64
- gnome-themes-standard-3.14.2.2- 2.el7.x86\_64
- gnome-tweak-tool-3.14.3-2.el7.noarch
- gnome-user-docs-3.14.2-1.el7.noarch
- gnome-video-effects-0.4.1-1.el7.noarch
- gnome-weather-3.14.1-1.el7.noarch • gnu-free-fonts-common-20120503- 8.el7.noarch
- gnu-free-mono-fonts-20120503- 8.el7.noarch
- gnu-free-sans-fonts-20120503- 8.el7.noarch
- gnu-free-serif-fonts-20120503- 8.el7.noarch
- gnupg2-2.0.22-3.el7.x86\_64
- gnupg2-2.0.22-4.el7.x86\_64
- gnuplot-4.6.2-3.el7.x86\_64
- gnuplot-common-4.6.2-3.el7.x86\_64
- gnutls-3.3.24-1.el7.x86\_64
- gnutls-dane-3.3.24-1.el7.x86\_64
- gnutls-utils-3.3.24-1.el7.x86\_64 • gobject-introspection-1.42.0-
- 1.el7.x86\_64
- gom-0.2.1-3.el7.x86\_64
- google-crosextra-caladea-fonts-1.002- 0.4.20130214.el7.noarch
- google-crosextra-carlito-fonts-1.103- 0.2.20130920.el7.noarch
- gperftools-libs-2.4-8.el7.x86\_64
- gpgme-1.3.2-5.el7.x86\_64
- gpg-pubkey-1019ced6-4e9cac25
- gpg-pubkey-23b66a9d-40912de3
- gpg-pubkey-34d8786f-4f512d86
- gpg-pubkey-34fa74dd-540237d4
- gpg-pubkey-352c64e5-52ae6884
- gpg-pubkey-5072e1f5-4e773e2a
- gpg-pubkey-5072e1f5-5301d466
- gpg-pubkey-f4a80eb5-53a7ff4b
- gpm-libs-1.20.7-5.el7.x86\_64
- graphite2-1.3.6-1.el7\_2.x86\_64 • grep-2.20-2.el7.x86\_64
- grilo-0.2.12-2.el7.x86\_64
- grilo-plugins-0.2.14-8.el7.x86\_64
- groff-base-1.22.2-8.el7.x86\_64
- grub2-2.02-0.44.el7.centos.x86\_64
- grub2-tools-2.02-
- 0.44.el7.centos.x86\_64
- grubby-8.28-21.el7\_3.x86\_64 • gsettings-desktop-schemas-3.14.2- 1.el7.x86\_64
- gsm-1.0.13-11.el7.x86\_64 • gssdp-0.14.3-3.el7.x86\_64<br>• assproxy-0.4.1-13.el7.x86 • gssproxy-0.4.1-13.el7.x86\_64 • gstreamer-0.10.36-7.el7.x86\_64 • gstreamer1-1.4.5-1.el7.x86\_64 • gstreamer1-plugins-bad-free-1.4.5- 6.el7\_3.x86\_64 • gstreamer1-plugins-base-1.4.5- 2.el7.x86\_64 • gstreamer1-plugins-good-1.4.5- 3.el7\_3.x86\_64 • gstreamer-plugins-bad-free-0.10.23- 22.el7\_3.x86\_64 • gstreamer-plugins-base-0.10.36- 10.el7.x86\_64 • gstreamer-plugins-good-0.10.31- 12.el7\_3.x86\_64 • gstreamer-tools-0.10.36-7.el7.x86\_64 • gtk2-2.24.28-8.el7.x86\_64
- gtk2-immodule-xim-2.24.28-8.el7.x86\_64
- gtk3-3.14.13-20.el7\_3.1.x86\_64
- gtk3-immodule-xim-3.14.13-
- 20.el7\_3.1.x86\_64 • gtkmm24-2.24.2-8.el7.x86\_64
- gtkmm30-3.8.1-3.el7.x86\_64
- gtksourceview3-3.14.3-1.el7.x86\_64
- gtk-vnc2-0.5.2-7.el7.x86\_64
- gucharmap-3.14.2-2.el7.x86\_64
- gupnp-0.20.13-1.el7.x86\_64
- gupnp-av-0.12.2-3.el7.x86\_64
- gupnp-dlna-0.10.2-3.el7.x86\_64
- gupnp-igd-0.2.2-3.el7.x86\_64
- gutenprint-5.2.9-18.el7.x86\_64 • gutenprint-cups-5.2.9-18.el7.x86\_64
- gvfs-1.22.4-8.el7.x86\_64
- gvfs-afc-1.22.4-8.el7.x86\_64
- gvfs-afp-1.22.4-8.el7.x86\_64
- gvfs-archive-1.22.4-8.el7.x86\_64
- gvfs-fuse-1.22.4-8.el7.x86\_64
- gvfs-goa-1.22.4-8.el7.x86\_64
- gvfs-gphoto2-1.22.4-8.el7.x86\_64
- gvfs-mtp-1.22.4-8.el7.x86\_64
- gvfs-smb-1.22.4-8.el7.x86\_64
- gvnc-0.5.2-7.el7.x86\_64
- gzip-1.5-8.el7.x86\_64
- hardlink-1.0-19.el7.x86\_64
- harfbuzz-0.9.36-1.el7.x86\_64
- harfbuzz-icu-0.9.36-1.el7.x86\_64 • hesiod-3.2.1-3.el7.x86\_64
- hicolor-icon-theme-0.12-7.el7.noarch
- hostname-3.13-3.el7.x86 64
- hpijs-3.15.9-2.el7.x86\_64
- hplip-common-3.15.9-2.el7.x86\_64
- 
- hplip-libs-3.15.9-2.el7.x86\_64 • httpd-2.4.6-45.el7.centos.4.x86\_64
- httpd-tools-2.4.6-
- 45.el7.centos.4.x86\_64
- hunspell-1.3.2-15.el7.x86\_64

```
© 2020 AETHIS sa/nv Belgium - All rights reserved - trafMon CCS Core Packages
Document version 1.1, 2020-09 Open Source Apache License v2.0 Page: 6/18
```
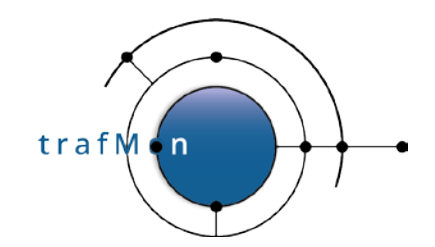

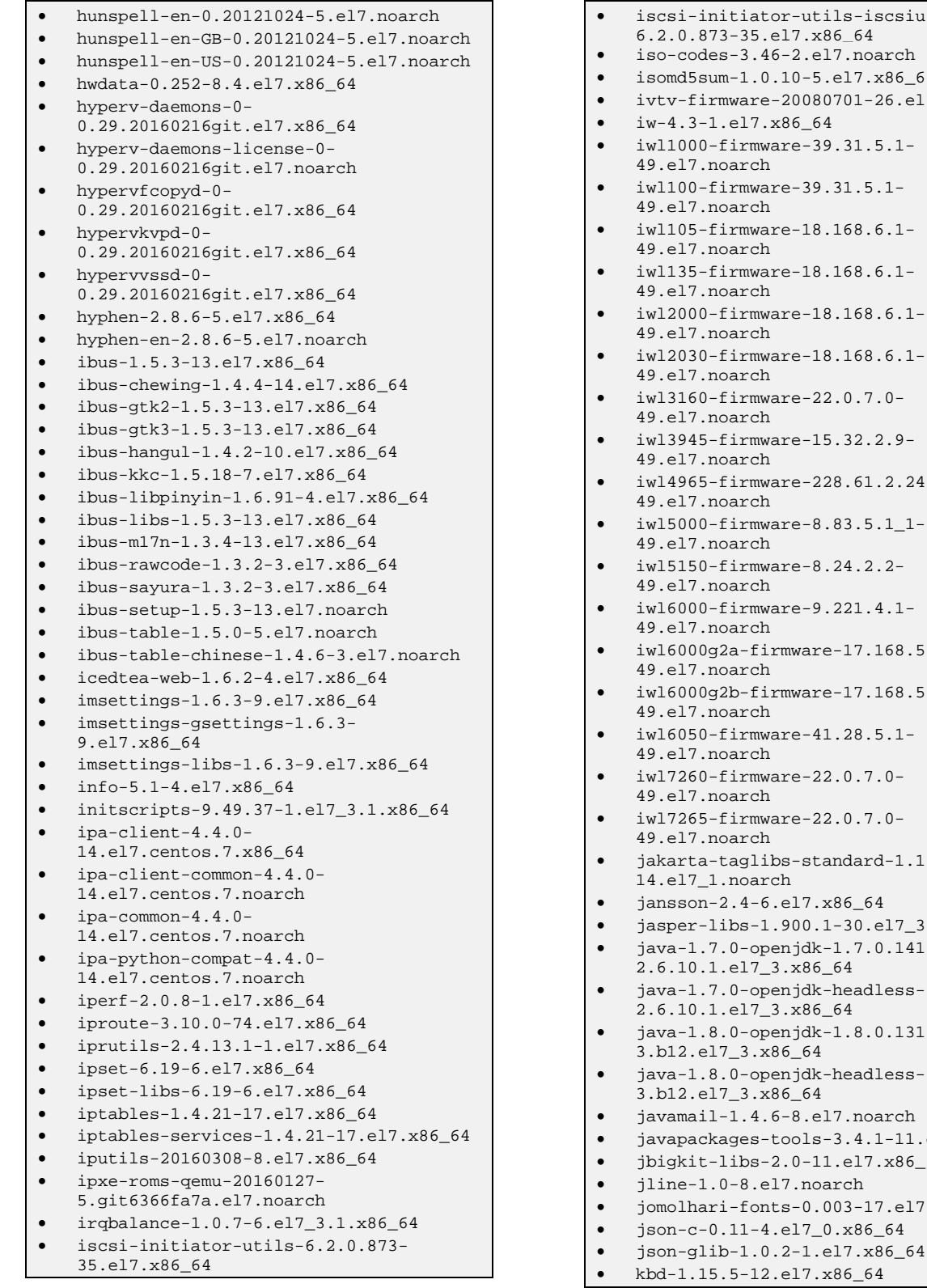

or-utils-iscsiuioel7.x86\_64  $-6-2.$ el $7.$ noarch .10-5.el7.x86\_64 • ivtv-firmware-20080701-26.el7.noarch  $x86_64$  $rac{1}{2}$ -39.31.5.1 re-39.31.5.1 $re-18.168.6.1$  $re-18.168.6.1$  $are-18.168.6.1$ are-18.168.6.1are-22.0.7.0are-15.32.2.9are-228.61.2.24 $are-8.83.5.1\_1$  $are-8.24.2.2$ are-9.221.4.1rmware-17.168.5.3rmware-17.168.5.2 $rac{-41.28.5.1-}{ }$  $are-22.0.7.0$  $are-22.0.7.0$ bs-standard-1.1.2-<br>ch 14.el7\_1.noarch .el7.x86\_64 • jasper-libs-1.900.1-30.el7\_3.x86\_64 enjdk-1.7.0.141-2.x86\_64 enjdk-headless-1.7.0.141-2.6.10.1.el7\_3.x86\_64 enjdk-1.8.0.131- $.86\_64$ enjdk-headless-1.8.0.131-.86\_64 6-8.el7.noarch • javapackages-tools-3.4.1-11.el7.noarch • jbigkit-libs-2.0-11.el7.x86\_64 el7.noarch ts-0.003-17.el7.noarch  $e.el7_0.xx86_64$ 

**© 2020 AETHIS sa/nv Belgium - All rights reserved - trafMon CCS Core Packages Open Source Apache License v2.0** 

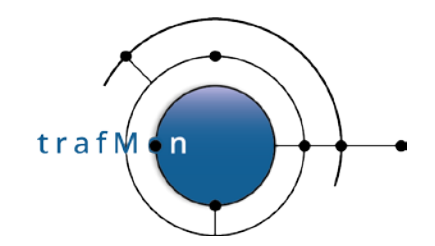

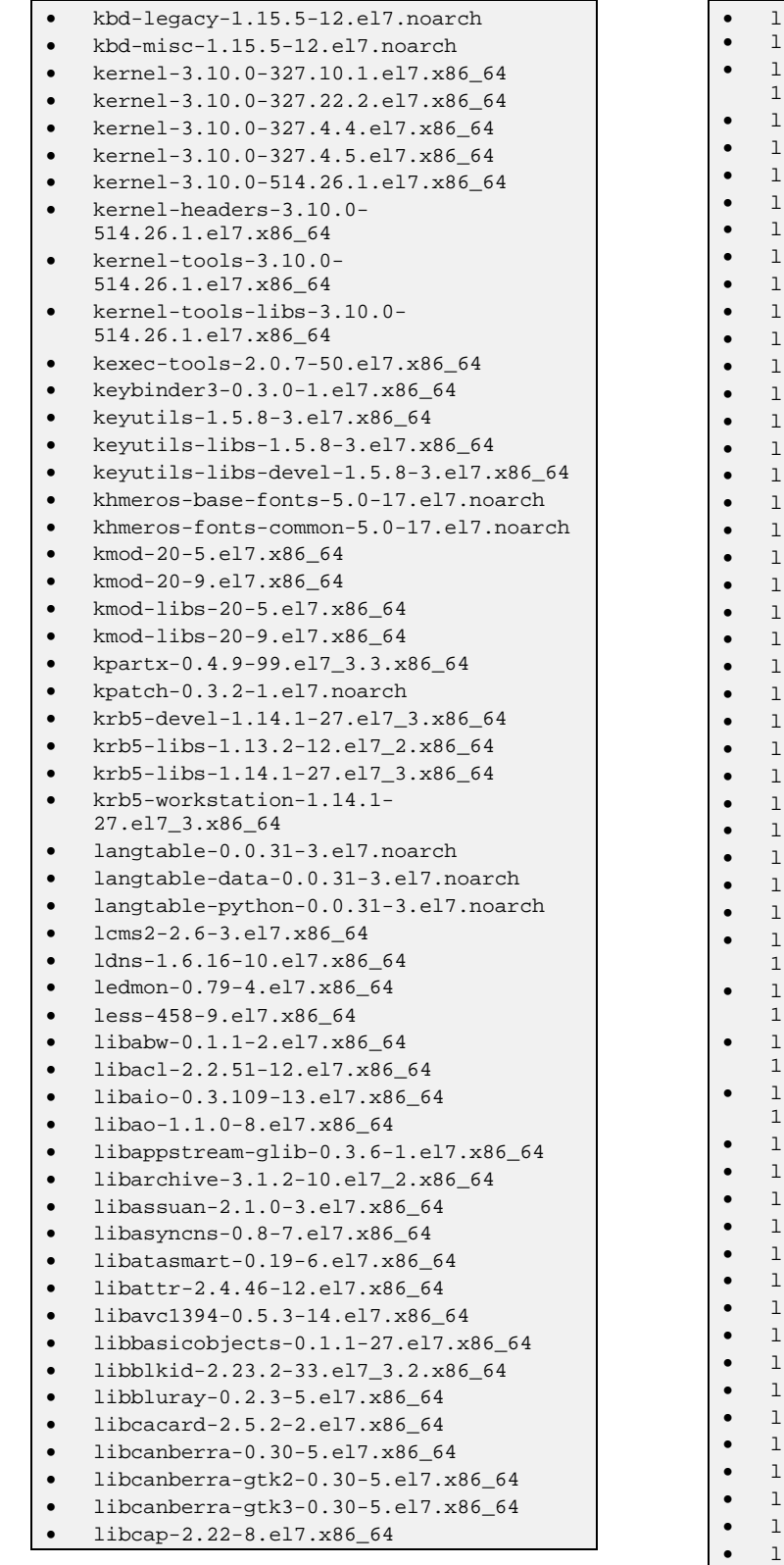

• libcap-ng-0.7.5-4.el7.x86\_64 • libcdio-0.92-1.el7.x86\_64 • libcdio-paranoia-10.2+0.90- 11.el7.x86\_64 • libcdr-0.1.1-1.el7.x86\_64 • libcgroup-0.41-11.el7.x86\_64 • libcgroup-tools-0.41-11.el7.x86\_64 • libchamplain-0.12.4-5.el7.x86\_64 • libchamplain-gtk-0.12.4-5.el7.x86\_64 • libchewing-0.3.4-6.el7.x86\_64 • libcmis-0.5.1-2.el7.x86\_64 • libcollection-0.6.2-27.el7.x86\_64 • libcom\_err-1.42.9-7.el7.x86\_64 • libcom\_err-1.42.9-9.el7.x86\_64 • libcom\_err-devel-1.42.9-9.el7.x86\_64 • libconfig-1.4.9-5.el7.x86\_64 • libcroco-0.6.8-5.el7.x86\_64 • libcurl-7.29.0-25.el7.centos.x86\_64 • libcurl-7.29.0-35.el7.centos.x86\_64 • libdaemon-0.14-7.el7.x86\_64 • libdb-5.3.21-19.el7.x86\_64 • libdb-devel-5.3.21-19.el7.x86\_64 • libdb-utils-5.3.21-19.el7.x86\_64 • libdhash-0.4.3-27.el7.x86\_64 • libdmapsharing-2.9.30-1.el7.x86\_64 • libdmx-1.1.3-3.el7.x86\_64 • libdnet-1.12-13.1.el7.x86\_64 • libdrm-2.4.67-3.el7.x86\_64 • libdv-1.0.0-17.el7.x86\_64 • libdvdnav-5.0.3-1.el7.x86\_64 • libdvdread-5.0.3-3.el7.x86\_64 • libdwarf-20130207-4.el7.x86\_64 • libedit-3.0-12.20121213cvs.el7.x86\_64 • libepoxy-1.2-2.el7.x86\_64 • liberation-fonts-common-1.07.2- 15.el7.noarch • liberation-mono-fonts-1.07.2- 15.el7.noarch • liberation-sans-fonts-1.07.2- 15.el7.noarch • liberation-serif-fonts-1.07.2- 15.el7.noarch • libestr-0.1.9-2.el7.x86\_64 • libetonyek-0.1.2-4.el7.x86\_64 • libevdev-1.4.1-1.el7.x86\_64 • libevent-2.0.21-4.el7.x86\_64 • libexif-0.6.21-6.el7.x86\_64 • libexttextcat-3.4.1-3.el7.x86\_64 • libffi-3.0.13-16.el7.x86\_64 • libffi-3.0.13-18.el7.i686 • libffi-3.0.13-18.el7.x86\_64 • libfixbuf-1.7.1-1.el6.x86\_64 • libfixbuf-devel-1.7.1-1.el6.x86\_64 • libfontenc-1.1.2-3.el7.x86\_64 • libfprint-0.5.0-4.el7.x86\_64 • libfreehand-0.1.1-1.el7.x86\_64 • libgcc-4.8.5-11.el7.i686 • libgcc-4.8.5-11.el7.x86\_64

**© 2020 AETHIS sa/nv Belgium - All rights reserved - trafMon CCS Core Packages Document version 1.1, 2020-09 Open Source Apache License v2.0 Page: 8/18**

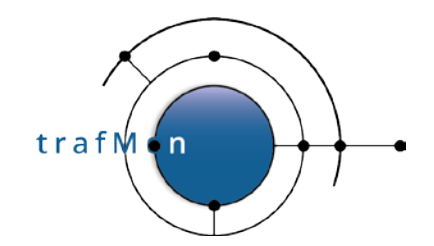

```
• libgcc-4.8.5-4.el7.x86_64
   • libgcrypt-1.5.3-12.el7_1.1.x86_64
   • libgcrypt-1.5.3-13.el7_3.1.x86_64
• libgdata-0.17.1-1.el7.x86_64
   • libgdither-0.6-8.el7.x86_64
   • libgee-0.10.1-3.el7.x86_64
   • libgee06-0.6.8-3.el7.x86_64
   • libglade2-2.6.4-11.el7.x86_64
   • libGLEW-1.10.0-5.el7.x86_64
   • libgnomekbd-3.6.0-4.el7.x86_64
   • libgnome-keyring-3.8.0-3.el7.x86_64
   • libgomp-4.8.5-11.el7.x86_64
   • libgovirt-0.3.3-4.el7.x86_64
   • libgpg-error-1.12-3.el7.x86_64
   • libgphoto2-2.5.2-3.el7.x86_64
• libgsf-1.14.26-7.el7.x86_64
   • libgtop2-2.28.4-7.el7.x86_64
    • libgudev1-219-30.el7_3.9.x86_64
   • libgusb-0.1.6-3.el7.x86_64
   • libgweather-3.14.1-3.el7.x86_64
   • libgxps-0.2.2-9.el7.x86_64
   • libhangul-0.1.0-8.el7.x86_64
   • libhbaapi-2.2.9-6.el7.x86_64
   • libhbalinux-1.0.17-2.el7.x86_64
   • libibverbs-1.2.1-1.el7.x86_64
   • libical-1.0.1-1.el7.x86_64
   • libICE-1.0.9-2.el7.x86_64
   • libicu-50.1.2-15.el7.x86_64
   • libidn-1.28-4.el7.x86_64
• libiec61883-1.2.0-10.el7.x86_64
   • libieee1284-0.2.11-15.el7.x86_64
   • libimobiledevice-1.1.5-6.el7.x86_64
   • libini_config-1.3.0-27.el7.x86_64
   • libipa_hbac-1.14.0-43.el7_3.18.x86_64
   • libiptcdata-1.0.4-11.el7.x86_64
   • libiscsi-1.9.0-7.el7.x86_64
• libjpeg-turbo-1.2.90-5.el7.x86_64
   • libkadm5-1.14.1-27.el7_3.x86_64
   • libkkc-0.3.1-9.el7.x86_64
   • libkkc-common-0.3.1-9.el7.noarch
   • libkkc-data-0.3.1-9.el7.x86_64
   • liblangtag-0.5.4-8.el7.x86_64
   • libldb-1.1.26-1.el7.x86_64
• liblouis-2.5.2-10.el7.x86_64
   • liblouis-python-2.5.2-10.el7.noarch
   • libmbim-1.14.0-2.el7.x86_64
• libmbim-utils-1.14.0-2.el7.x86_64
   • libmediaart-0.7.0-1.el7.x86_64
   • libmnl-1.0.3-7.el7.x86_64
   • libmodman-2.0.1-8.el7.x86_64
• libmount-2.23.2-33.el7_3.2.x86_64
   • libmpc-1.0.1-3.el7.x86_64
   • libmpcdec-1.2.6-12.el7.x86_64
   • libmspack-0.5-0.4.alpha.el7.x86_64
   • libmspub-0.1.2-1.el7.x86_64
   • libmtp-1.1.6-5.el7.x86_64
   • libmusicbrainz5-5.0.1-9.el7.x86_64
```

```
• libmwaw-0.3.5-1.el7.x86_64
    • libndp-1.2-7.el7.x86_64
• libnetfilter_conntrack-1.0.6-
    1.el7_3.x86_64
    • libnfnetlink-1.0.1-4.el7.x86_64
    • libnfsidmap-0.25-15.el7.x86_64
    • libnice-0.1.3-4.el7.x86_64
• libnl-1.1.4-3.el7.x86_64
   • libnl3-3.2.28-3.el7_3.x86_64
• libnl3-cli-3.2.28-3.el7_3.x86_64<br>• libnma-1 4 0-2 el7 x86 64
   • libnma-1.4.0-2.el7.x86_64
• libnm-gtk-1.4.0-2.el7.x86_64<br>• libnotify-0.7.5-8.el7.x86.64
• libnotify-0.7.5-8.el7.x86_64<br>• liboauth-0.9.7-4.el7.x86.64
• liboauth-0.9.7-4.el7.x86_64<br>• libodfgen-0.1.4-1.el7.x86.6
    • libodfgen-0.1.4-1.el7.x86_64
• libofa-0.9.3-24.el7.x86 64
   • libogg-1.3.0-7.el7.x86_64
    • liborcus-0.7.0-6.el7.x86_64
• libosinfo-0.3.0-3.el7.x86_64
    • libpagemaker-0.0.3-1.el7.x86_64
• libpath_utils-0.2.1-27.el7.x86_64<br>• libpcap-1.5.3-8.el7.x86.64
    • libpcap-1.5.3-8.el7.x86_64
    • libpcap-devel-1.5.3-8.el7.x86_64
    • libpciaccess-0.13.4-3.el7_3.x86_64
• libpeas-1.12.1-2.el7.x86_64<br>• libpinvin-0.9.93-4.el7.x86
• libpinyin-0.9.93-4.el7.x86_64<br>• libpinyin-data-0.9.93-4.el7.x
    • libpinyin-data-0.9.93-4.el7.x86_64
    • libpipeline-1.2.3-3.el7.x86_64
• libplist-1.10-4.el7.x86_64
• libpng12-1.2.50-10.el7.x86_64
   • libpng-1.5.13-7.el7_2.x86_64
    • libproxy-0.4.11-10.el7.x86_64
    • libproxy-mozjs-0.4.11-10.el7.x86_64
• libpurple-2.10.7-26.el7.x86_64
    • libpwquality-1.2.3-4.el7.x86_64
• libqmi-1.16.0-1.el7.x86_64
• libqmi-utils-1.16.0-1.el7.x86_64
   • librados2-0.94.5-1.el7.x86_64
• libraw1394-2.1.0-2.el7.x86_64<br>• librbd1-0.94.5-1.el7.x86.64
    • librbd1-0.94.5-1.el7.x86_64
• librdmacm-1.1.0-2.el7.x86_64
    • libref_array-0.1.5-27.el7.x86_64
    • libreoffice-calc-5.0.6.2-
    5.el7_3.1.x86_64
    • libreoffice-core-5.0.6.2-
    5.el7_3.1.x86_64
    • libreoffice-draw-5.0.6.2-
    5.el7_3.1.x86_64
    • libreoffice-graphicfilter-5.0.6.2-
    5.el7_3.1.x86_64
    • libreoffice-impress-5.0.6.2-
    5.el7_3.1.x86_64
    • libreoffice-opensymbol-fonts-5.0.6.2-
    5.el7_3.1.noarch
    • libreoffice-pdfimport-5.0.6.2-
    5.el7_3.1.x86_64
    • libreoffice-pyuno-5.0.6.2-
    5.el7_3.1.x86_64
```
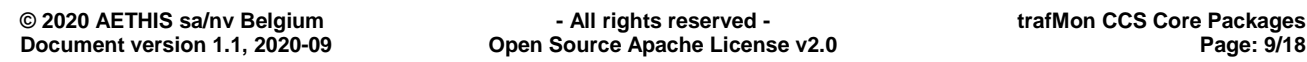

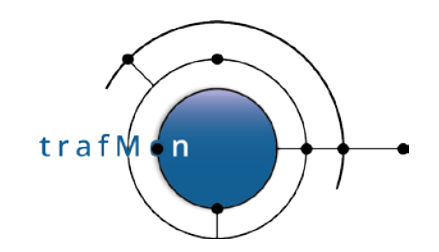

- libreoffice-ure-5.0.6.2- 5.el7\_3.1.x86\_64
- libreoffice-writer-5.0.6.2-
- 5.el7\_3.1.x86\_64
- libreport-2.1.11-35.el7.centos.x86\_64
- libreport-anaconda-2.1.11- 35.el7.centos.x86\_64 • libreport-centos-2.1.11-
- 35.el7.centos.x86\_64
- libreport-cli-2.1.11- 35.el7.centos.x86\_64
- libreport-filesystem-2.1.11- 35.el7.centos.x86\_64
- libreport-gtk-2.1.11-
- 35.el7.centos.x86\_64
- libreport-plugin-bugzilla-2.1.11- 35.el7.centos.x86\_64
- libreport-plugin-mailx-2.1.11- 35.el7.centos.x86\_64
- libreport-plugin-mantisbt-2.1.11- 35.el7.centos.x86\_64
- libreport-plugin-reportuploader-2.1.11-35.el7.centos.x86\_64
- libreport-plugin-rhtsupport-2.1.11- 35.el7.centos.x86\_64
- libreport-plugin-ureport-2.1.11- 35.el7.centos.x86\_64
- libreport-python-2.1.11- 35.el7.centos.x86\_64
- libreport-rhel-anaconda-bugzilla-2.1.11-35.el7.centos.x86\_64
- libreport-web-2.1.11- 35.el7.centos.x86\_64
- libreswan-3.15-8.el7.x86\_64
- librevenge-0.0.2-2.el7.x86\_64
- librsvg2-2.39.0-1.el7.x86\_64
- libsamplerate-0.1.8-6.el7.x86\_64
- libsane-hpaio-3.15.9-2.el7.x86\_64
- libseccomp-2.3.1-2.el7.x86\_64
- libsecret-0.18.2-2.el7.x86\_64
- libselinux-2.2.2-6.el7.x86\_64 • libselinux-2.5-6.el7.i686
- 
- libselinux-2.5-6.el7.x86\_64
- libselinux-devel-2.5-6.el7.x86\_64
- libselinux-python-2.5-6.el7.x86\_64
- libselinux-utils-2.5-6.el7.x86\_64
- libsemanage-2.1.10-18.el7.x86\_64 • libsemanage-2.5-5.1.el7\_3.x86\_64
- libsemanage-python-2.5-
- 5.1.el7\_3.x86\_64
- libsepol-2.1.9-3.el7.x86\_64
- libsepol-2.5-6.el7.i686
- libsepol-2.5-6.el7.x86\_64
- libsepol-devel-2.5-6.el7.x86\_64
- libshout-2.2.2-11.el7.x86\_64
- libsigc++20-2.3.1-4.el7.x86\_64
- libSM-1.2.2-2.el7.x86\_64
- libsmbclient-4.4.4-14.el7\_3.x86\_64 • libsmi-0.4.8-13.el7.x86\_64
- libsndfile-1.0.25-10.el7.x86\_64 • libsoup-2.48.1-6.el7.x86\_64<br>• libspectre-0.2.7-4.el7.x86 • libspectre-0.2.7-4.el7.x86\_64 • libsrtp-1.4.4- 13.20101004cvs.el7.x86\_64 • libss-1.42.9-9.el7.x86\_64 • libssh2-1.4.3-10.el7\_2.1.x86\_64 • libsss\_autofs-1.14.0- 43.el7\_3.18.x86\_64 • libsss\_idmap-1.14.0-43.el7\_3.18.x86\_64 libsss nss idmap-1.14.0-43.el7\_3.18.x86\_64 • libsss\_sudo-1.14.0-43.el7\_3.18.x86\_64 • libstdc++-4.8.5-11.el7.i686 • libstdc++-4.8.5-11.el7.x86\_64 • libstdc++-4.8.5-4.el7.x86\_64 • libstoragemgmt-1.3.4-1.el7. $x86\_64$ <br>• libstoragemgmt-python-1.3.4-• libstoragemgmt-python-1.3.4- 1.el7.noarch • libstoragemgmt-python-clibs-1.3.4- 1.el7.x86\_64 • libsysfs-2.1.0-16.el7.x86\_64 • libtalloc-2.1.6-1.el7.x86\_64 • libtar-1.2.11-29.el7.x86\_64 • libtasn1-3.8-2.el7.x86\_64 • libtasn1-3.8-3.el7.i686 • libtasn1-3.8-3.el7.x86\_64 • libtasn1-devel-3.8-3.el7.i686 • libtasn1-devel-3.8-3.el7.x86\_64 • libtdb-1.3.8-1.el7 2.x86 64 • libteam-1.25-4.el7.x86\_64 • libtevent-0.9.28-1.el7.x86\_64<br>• libthai-0.1.14-9.el7.x86.64 • libthai-0.1.14-9.el7.x86\_64<br>• libtheora-1.1.1-8.el7.x86.6 • libtheora-1.1.1-8.el7.x86\_64<br>• libtiff-4.0.3-27.el7 3.x86 6 • libtiff-4.0.3-27.el7\_3.x86\_64 • libtimezonemap-0.4.4-1.el7.x86\_64 • libtirpc-0.2.4-0.8.el7\_3.x86\_64 • libtool-ltdl-2.4.2-22.el7\_3.x86\_64 • libudisks2-2.1.2-6.el7.x86\_64 • libunistring-0.9.3-9.el7.x86\_64 • libunwind-1.1-5.el7\_2.2.x86\_64 • libusal-1.1.11-23.el7.x86\_64 • libusb-0.1.4-3.el7.x86\_64 • libusbx-1.0.20-1.el7.x86\_64 libuser-0.60-7.el7 1.x86 64 • libuser-python-0.60-7.el7\_1.x86\_64 • libutempter-1.1.6-4.el7.x86\_64 • libuuid-2.23.2-33.el7\_3.2.x86\_64 • libuv-1.34.0-1.el7.x86\_64 • libv4l-0.9.5-4.el7.x86\_64 • libverto-0.2.5-4.el7.x86\_64
- libverto-devel-0.2.5-4.el7.x86\_64
- libverto-tevent-0.2.5-4.el7.x86\_64
- libvirt-client-2.0.0-10.el7\_3.9.x86\_64
- libvirt-daemon-2.0.0-10.el7\_3.9.x86\_64
- libvirt-daemon-config-network-2.0.0- 10.el7\_3.9.x86\_64

**© 2020 AETHIS sa/nv Belgium - All rights reserved - trafMon CCS Core Packages Document version 1.1, 2020-09 Open Source Apache License v2.0 Page: 10/18**

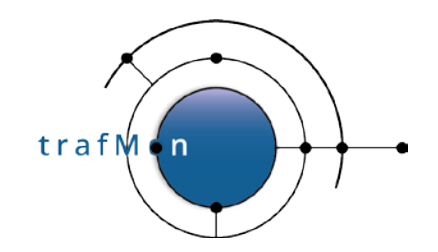

• libXres-1.0.7-2.1.el7.x86\_64 • libxshmfence-1.2-1.el7.x86\_64<br>• libxslt-1.1.28-5.el7.x86.64 • libxslt-1.1.28-5.el7.x86\_64 • libXt-1.1.4-6.1.el7.x86\_64 • libXtst-1.2.2-2.1.el7.x86\_64

- libvirt-daemon-driver-interface-2.0.0- 10.el7\_3.9.x86\_64
- libvirt-daemon-driver-network-2.0.0- 10.el7\_3.9.x86\_64
- libvirt-daemon-driver-nodedev-2.0.0- 10.el7\_3.9.x86\_64
- libvirt-daemon-driver-nwfilter-2.0.0- 10.el7\_3.9.x86\_64
- libvirt-daemon-driver-qemu-2.0.0- 10.el7\_3.9.x86\_64
- libvirt-daemon-driver-secret-2.0.0- 10.el7\_3.9.x86\_64
- libvirt-daemon-driver-storage-2.0.0- 10.el7\_3.9.x86\_64
- libvirt-daemon-kvm-2.0.0- 10.el7\_3.9.x86\_64
- libvirt-gconfig-0.2.3-1.el7.x86\_64
- libvirt-glib-0.2.3-1.el7.x86\_64
- libvirt-gobject-0.2.3-1.el7.x86\_64
- libvisio-0.1.1-2.el7.x86\_64 • libvisual-0.4.0-16.el7.x86\_64
- libvorbis-1.3.3-8.el7.x86\_64
- libvpx-1.3.0-5.el7\_0.x86\_64
- libwacom-0.12-1.el7.x86\_64
- libwacom-data-0.12-1.el7.noarch
- libwbclient-4.4.4-14.el7\_3.x86\_64
- libwebp-0.3.0-3.el7.x86\_64
- libwnck3-3.4.5-3.el7.x86\_64
- libwpd-0.10.0-1.el7.x86\_64
- libwpg-0.3.0-1.el7.x86\_64 • libwps-0.3.1-1.el7.x86\_64
- libwvstreams-4.6.1-11.el7.x86\_64
- libX11-1.6.3-3.el7.x86\_64
- libX11-common-1.6.3-3.el7.noarch
- libXau-1.0.8-2.1.el7.x86\_64
- 
- libXaw-1.0.12-5.el7.x86\_64<br>• libych-1.11-4.el7.x86.64 • libxcb-1.11-4.el7.x86\_64
- libXcomposite-0.4.4-4.1.el7.x86\_64
- libXcursor-1.1.14-2.1.el7.x86\_64
- libXdamage-1.1.4-4.1.el7.x86\_64
- libXdmcp-1.1.1-6.1.el7.x86\_64
- libXevie-1.0.3-7.1.el7.x86\_64
- libXext-1.3.3-3.el7.x86\_64
- libXfixes-5.0.1-2.1.el7.x86\_64
- libXfont-1.5.1-2.el7.x86\_64
- libXft-2.3.2-2.el7.x86\_64
- libXi-1.7.4-2.el7.x86\_64
- libXinerama-1.1.3-2.1.el7.x86\_64
- libxkbfile-1.0.8-5.el7.x86\_64
- libxklavier-5.4-7.el7.x86\_64
- libxml2-2.9.1-6.el7\_2.3.x86\_64 • libxml2-devel-2.9.1-6.el7\_2.3.x86\_64
- libxml2-python-2.9.1-6.el7\_2.3.x86\_64
- libXmu-1.1.2-2.el7.x86\_64
- libXp-1.0.2-2.1.el7.x86\_64
- libXpm-3.5.11-3.el7.x86\_64
- libXrandr-1.4.2-2.el7.x86\_64
	- libXrender-0.9.8-2.1.el7.x86\_64

- **Document version 1.1, 2020-09 Open Source Apache License v2.0 Page: 11/18**
- **© 2020 AETHIS sa/nv Belgium - All rights reserved - trafMon CCS Core Packages**
- libXv-1.0.10-2.el7.x86\_64 • libXvMC-1.0.8-2.1.el7.x86\_64 • libXxf86dga-1.1.4-2.1.el7.x86\_64<br>• libXxf86misc-1.0.3-7.1.el7.x86.6 • libXxf86misc-1.0.3-7.1.el7.x86\_64 • libXxf86vm-1.1.3-2.1.el7.x86\_64 • libzapojit-0.0.3-4.el7.x86\_64 • libzip-0.10.1-8.el7.x86\_64<br>• linux-firmware-20160830-• linux-firmware-20160830- 49.git7534e19.el7.noarch • lklug-fonts-0.6- 10.20090803cvs.el7.noarch • lksctp-tools-1.0.17-2.el7.x86\_64 • lldpad-1.0.1-3.git036e314.el7.x86\_64 • lm\_sensors-devel-3.4.0- 4.20160601gitf9185e5.el7.x86\_64 • lm\_sensors-libs-3.4.0- 4.20160601gitf9185e5.el7.x86\_64 • lockdev-1.0.4- 0.13.20111007git.el7.x86\_64 • log4j-1.2.17-15.el7.noarch • logrotate-3.8.6-12.el7.x86\_64 • lohit-assamese-fonts-2.5.3- 2.el7.noarch • lohit-bengali-fonts-2.5.3-4.el7.noarch • lohit-devanagari-fonts-2.5.3- 4.el7.noarch • lohit-gujarati-fonts-2.5.3- 2.el7.noarch • lohit-kannada-fonts-2.5.3-3.el7.noarch • lohit-malayalam-fonts-2.5.3- 2.el7.noarch • lohit-marathi-fonts-2.5.3-2.el7.noarch
- lohit-nepali-fonts-2.5.3-2.el7.noarch<br>• lohit-orixa-fonts-2.5.4.1-3.el7.noarch
- lohit-oriya-fonts-2.5.4.1-3.el7.noarch<br>a lohit-punjabi-fonts-2.5.3-2.017.noarch • lohit-punjabi-fonts-2.5.3-2.el7.noarch
- lohit-tamil-fonts-2.5.3-2.el7.noarch<br>• lohit-telugu-fonts-2.5.3-3.el7.noarch
- lohit-telugu-fonts-2.5.3-3.el7.noarch<br>• lpsolve-5.5.2.0-8.el7.x86.64
- lpsolve-5.5.2.0-8.el7.x86\_64
- lrzsz-0.12.20-36.el7.x86\_64
- lshw-B.02.17-12.el7.x86\_64
- lsof-4.87-4.el7.x86\_64
- lsscsi-0.27-4.el7.x86\_64
- lua-5.1.4-14.el7.x86\_64
- lua-5.1.4-15.el7.x86\_64 • lvm2-2.02.166-1.el7\_3.5.x86\_64
- lvm2-libs-2.02.166-1.el7\_3.5.x86\_64
- lzo-2.06-8.el7.x86\_64
	- $1$ zo-minilzo-2.06-8.el7.i686<br>•  $1$ zo-minilzo-2.06-8.el7.x86
- lzo-minilzo-2.06-8.el7.x86\_64
- lzop-1.03-10.el7.x86\_64
- m17n-contrib-1.1.14-3.el7.noarch • m17n-db-1.6.4-3.el7.noarch
	-
	- m17n-lib-1.6.4-14.el7.x86\_64
		-

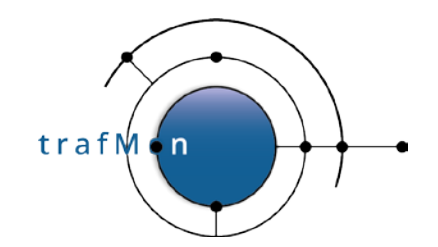

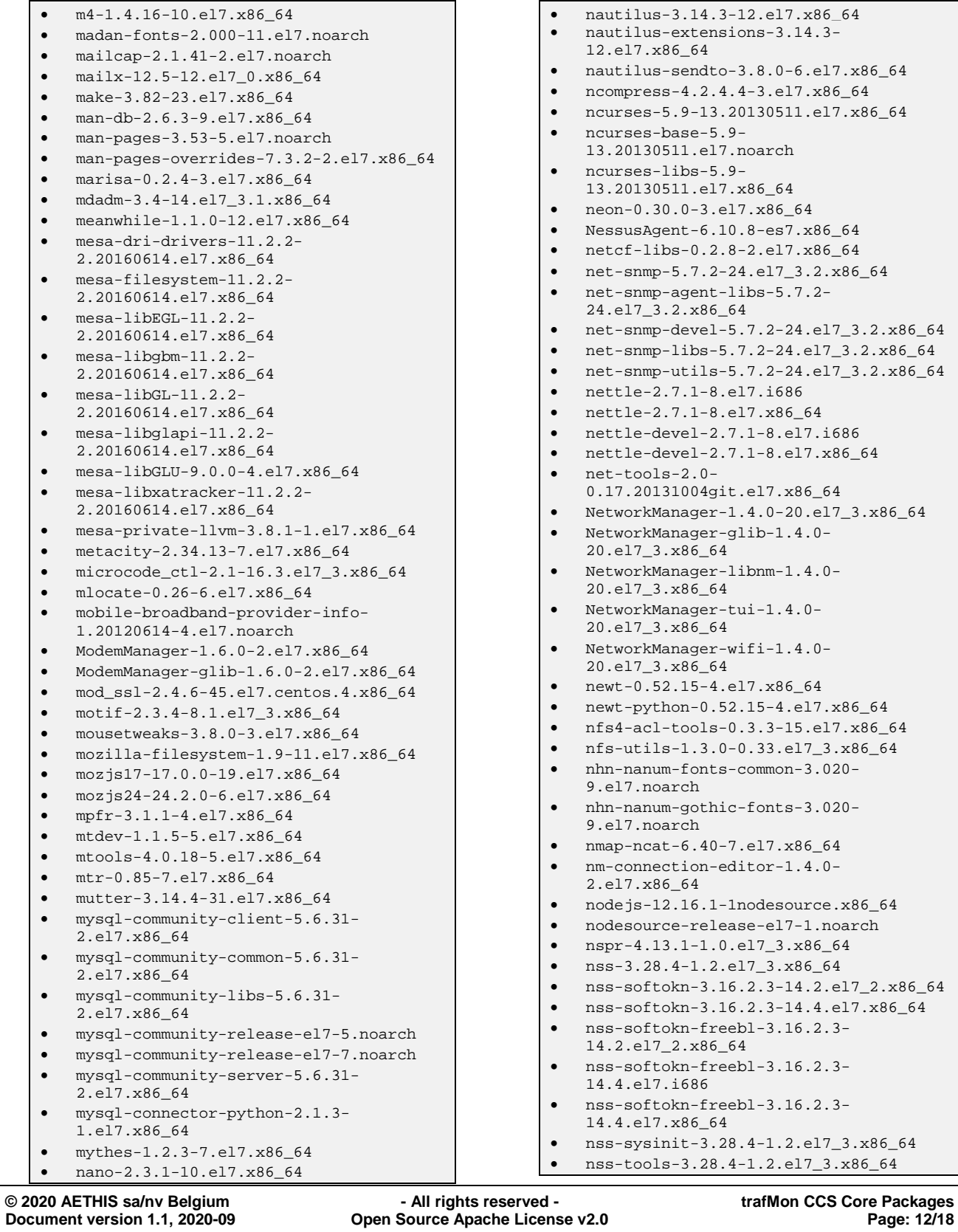

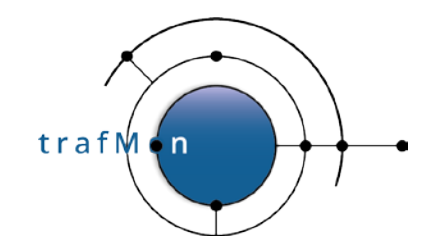

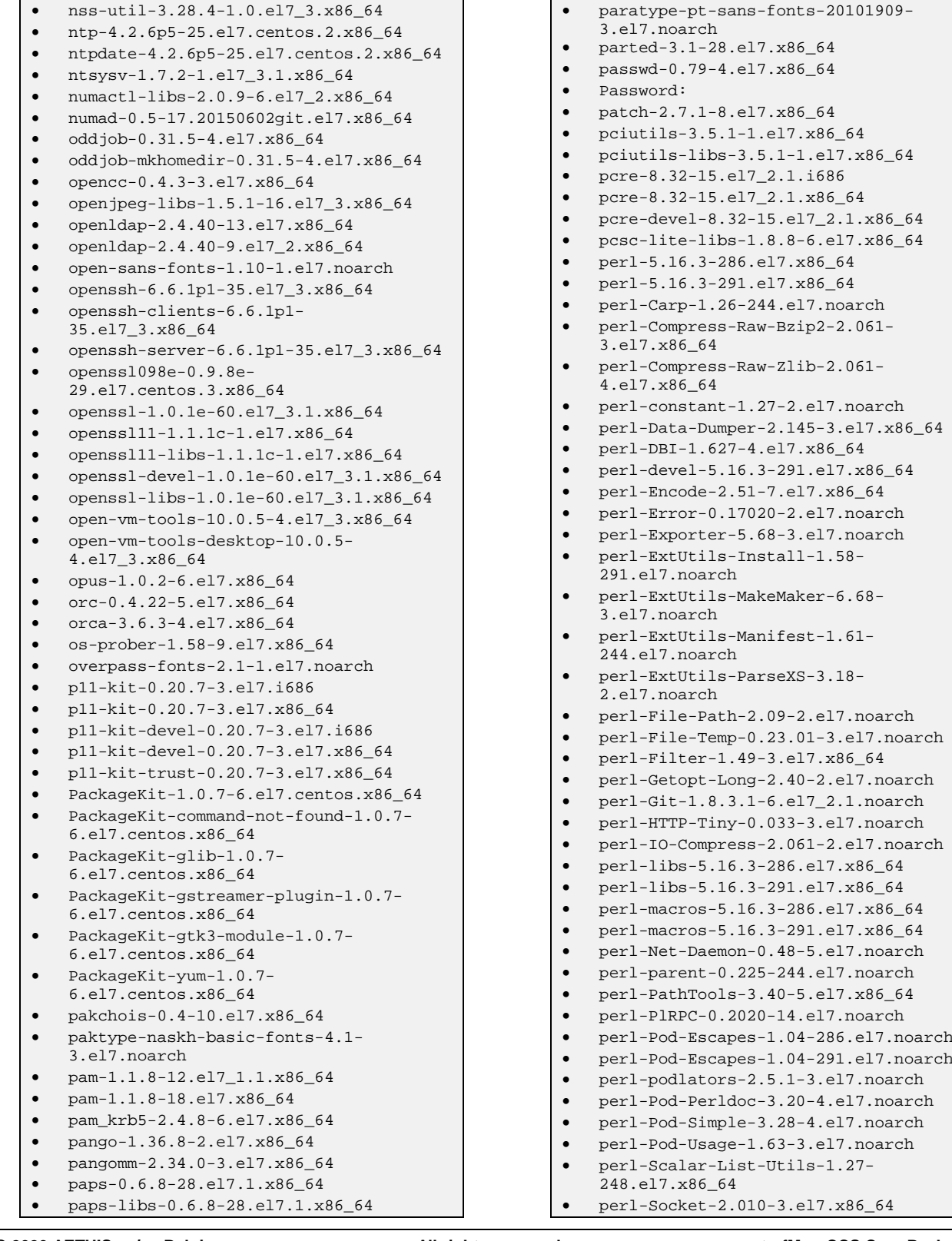

**© 2020 AETHIS sa/nv Belgium - All rights reserved - trafMon CCS Core Packages Document version 1.1, 2020-09 Open Source Apache License v2.0 Page: 13/18**

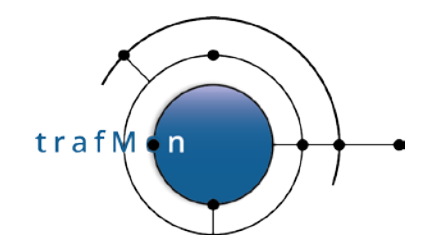

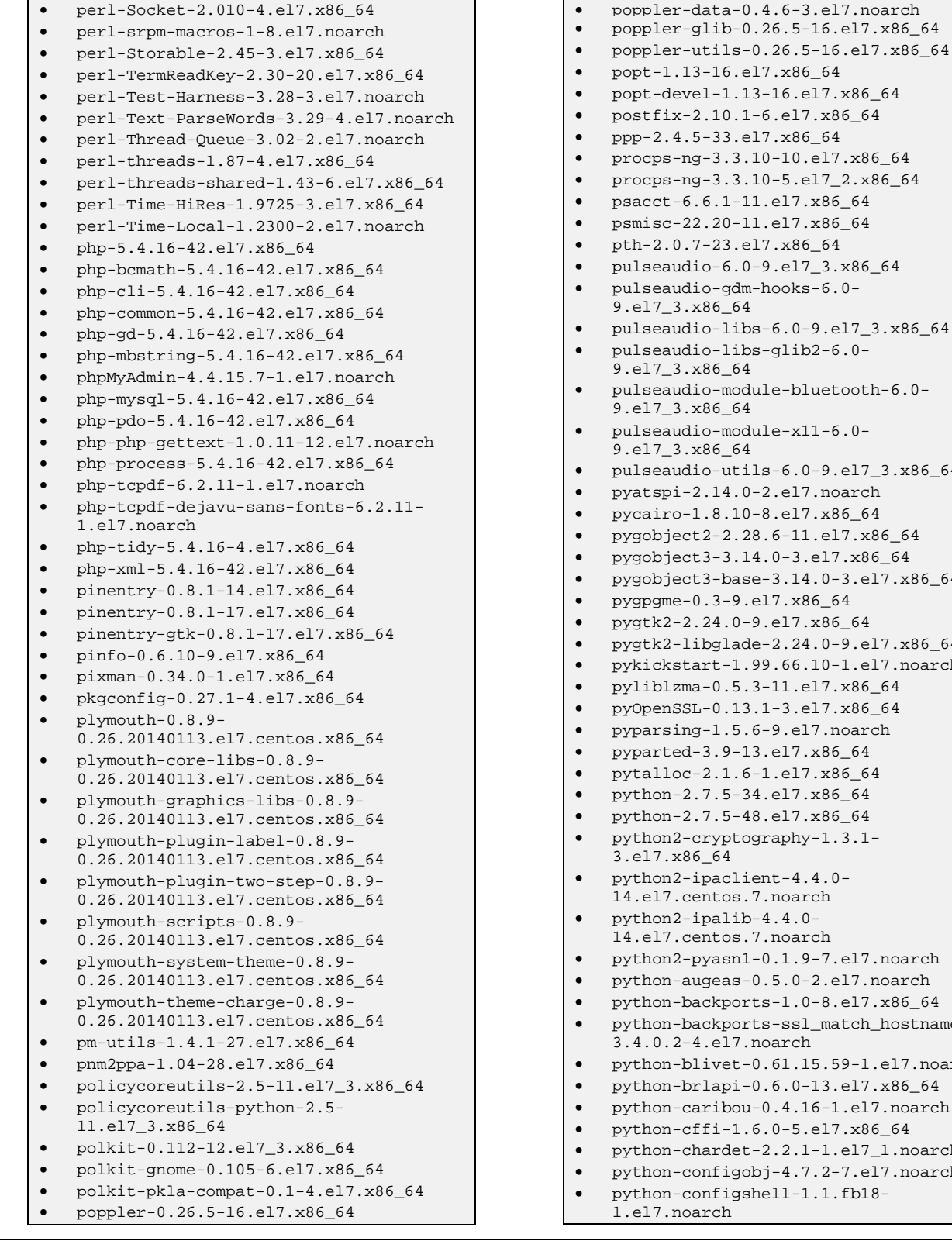

• procps-ng-3.3.10-10.el7.x86\_64 • procps-ng-3.3.10-5.el7\_2.x86\_64  $-11.e17.x86_64$  $-11. e17.x86_64$ .el7.x86\_64 • pulseaudio-6.0-9.el7\_3.x86\_64 dm-hooks-<mark>6.0-</mark><br>64 9.el7\_3.x86\_64 ibs-6.0-9.el7\_3.x86\_64 ibs-glib2-6.0-<br>64 9.el7\_3.x86\_64 odule-bluetooth-6.0-<br>64 9.el7\_3.x86\_64 odule-x11-6.0-<br>64 9.el7\_3.x86\_64 • pulseaudio-utils-6.0-9.el7\_3.x86\_64 .0-2.el7.noarch 10-8.el7.x86\_64 .28.6-11.el7.x86\_64 • pygobject3-3.14.0-3.el7.x86\_64 ase-3.14.0-3.el7.x86\_64 9.el7.x86\_64 0-9.el7.x86\_64 ade-2.24.0-9.el7.x86\_64 1.99.66.10-1.el7.noarch • pyliblzma-0.5.3-11.el7.x86\_64 13.1-3.el7.x86\_64 5.6-9.el7.noarch  $-13.el7.x86_64$ • pytalloc-2.1.6-1.el7.x86\_64 -34.el7.x86\_64  $-48. e17. x86_64$ tography-1.3.1 $lint-4.4.0$ s.7.noarch  $ib - 4.4.0$ s.7.noarch • python2-pyasn1-0.1.9-7.el7.noarch s-0.5.0-2.el7.noarch orts-1.0-8.el7.x86\_64 orts-ssl\_match\_hostname-7.noarch t-0.61.15.59-1.el7.noarch i-0.6.0-13.el7.x86\_64 • python-caribou-0.4.16-1.el7.noarch  $1.6.0-5.$ el $7.$ x86 $64$ et-2.2.1-1.el7\_1.noarch • python-configobj-4.7.2-7.el7.noarch • python-configshell-1.1.fb18-

**© 2020 AETHIS sa/nv Belgium - All rights reserved - trafMon CCS Core Packages**

**Open Source Apache License v2.0 Page: 14/18** 

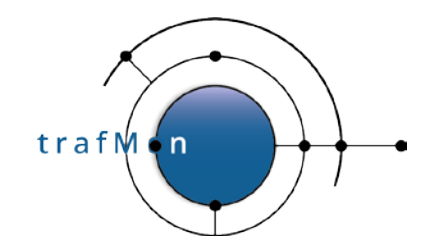

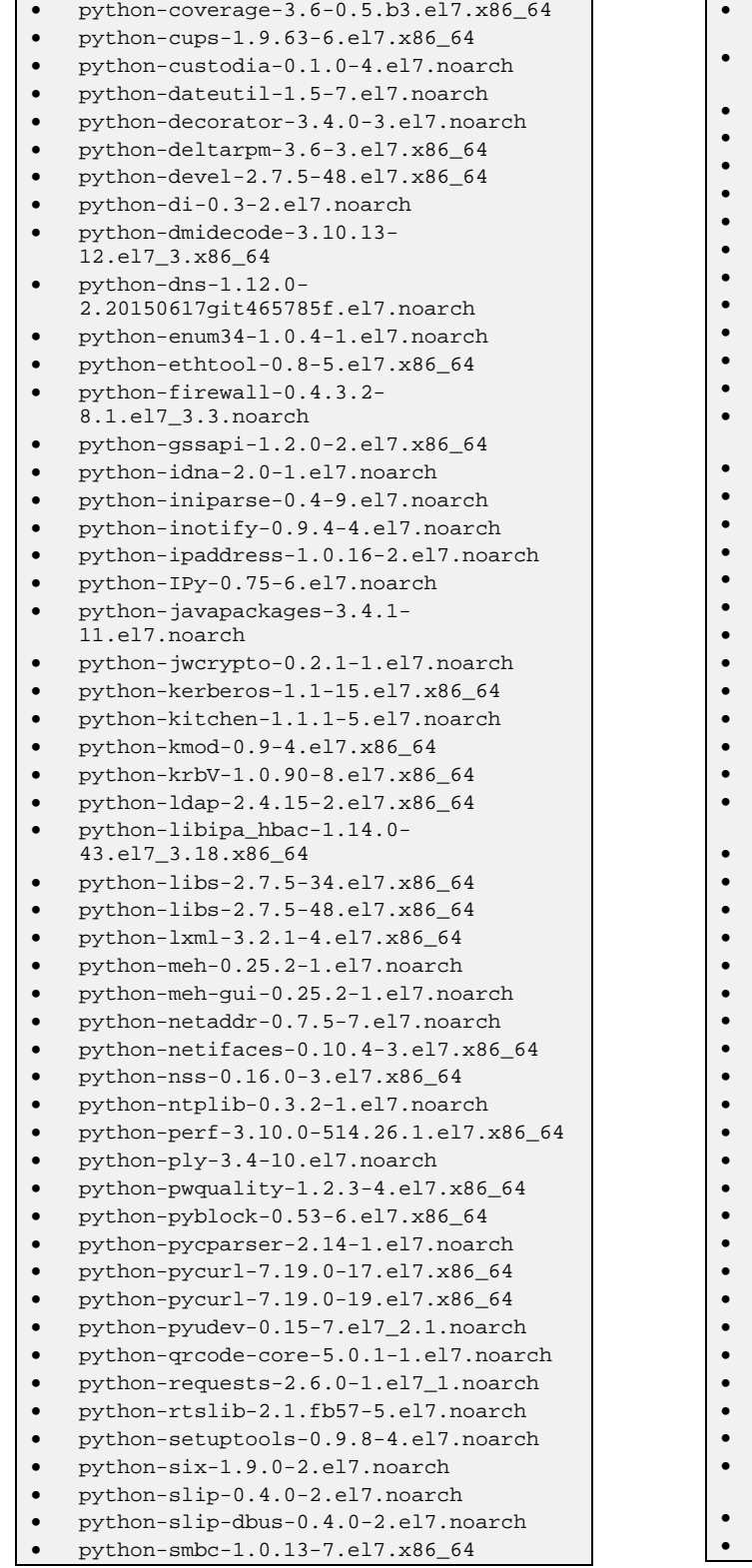

```
• python-sssdconfig-1.14.0-
43.el7_3.18.noarch
• python-sss-murmur-1.14.0-
43.el7_3.18.x86_64
• python-urlgrabber-3.10-7.el7.noarch
• python-urlgrabber-3.10-8.el7.noarch
• python-urllib3-1.10.2-2.el7_1.noarch
• python-urwid-1.1.1-3.el7.x86_64
• python-yubico-1.2.3-1.el7.noarch
• pytz-2012d-5.el7.noarch
• pyusb-1.0.0-0.11.b1.el7.noarch
• pyxattr-0.5.1-5.el7.x86_64
• qemu-guest-agent-2.5.0-3.el7.x86_64
• qemu-img-1.5.3-126.el7_3.9.x86_64
• qemu-kvm-1.5.3-126.el7_3.9.x86_64
• qemu-kvm-common-1.5.3-
126.el7_3.9.x86_64
• qpdf-libs-5.0.1-3.el7.x86_64
• qrencode-libs-3.4.1-3.el7.x86_64
• quota-4.01-14.el7.x86_64
• quota-nls-4.01-14.el7.noarch
• radvd-1.9.2-9.el7.x86_64
• raptor2-2.0.9-3.el7.x86_64
• rasqal-0.9.30-4.el7.x86_64
• rdate-1.4-25.el7.x86_64
• rdma-7.3_4.7_rc2-6.el7_3.noarch
• readline-6.2-9.el7.x86_64
• realmd-0.16.1-9.el7.x86_64
• redhat-menus-12.0.2-8.el7.noarch
• redhat-rpm-config-9.1.0-
68.el7.centos.noarch
• redland-1.0.16-6.el7.x86_64
• rest-0.7.92-5.el7.x86_64
• rfkill-0.4-9.el7.x86_64
• rhino-1.7R4-5.el7.noarch
• rmt-1.5.2-13.el7.x86_64
• rng-tools-5-8.el7.x86_64
• root@factseo-cltr factseo#
• root@factseo-cltr factseo# rpm -a -q
• rootfiles-8.1-11.el7.noarch
• rpcbind-0.2.0-38.el7_3.1.x86_64
• rpm-4.11.3-17.el7.x86_64
• rpm-4.11.3-21.el7.x86_64
• rpm-build-4.11.3-17.el7.x86_64
• rpm-build-libs-4.11.3-17.el7.x86_64
• rpm-build-libs-4.11.3-21.el7.x86_64
• rpm-devel-4.11.3-21.el7.x86_64
• rpm-libs-4.11.3-17.el7.x86_64
• rpm-libs-4.11.3-21.el7.x86_64
• rpm-python-4.11.3-17.el7.x86_64
• rpm-python-4.11.3-21.el7.x86_64
• rsync-3.0.9-17.el7.x86_64
• rsyslog-7.4.7-16.el7.x86_64
• rsyslog-mmjsonparse-7.4.7-
16.el7.x86_64
• rtkit-0.11-10.el7.x86_64
```
• samba-client-4.4.4-14.el7\_3.x86\_64

**© 2020 AETHIS sa/nv Belgium - All rights reserved - trafMon CCS Core Packages Document version 1.1, 2020-09 <b>Document version 1.1, 2020-09 Open Source Apache License v2.0 Page: 15/18** 

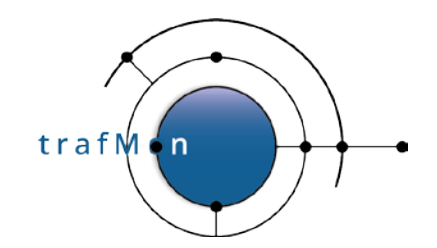

- samba-client-libs-4.4.4- 14.el7\_3.x86\_64
- samba-common-4.4.4-14.el7\_3.noarch
- samba-common-libs-4.4.4- 14.el7\_3.x86\_64
- samba-common-tools-4.4.4- 14.el7\_3.x86\_64
- samba-libs-4.4.4-14.el7\_3.x86\_64
- sane-backends-1.0.24-9.el7.x86\_64
- sane-backends-drivers-scanners-1.0.24- 9.el7.x86\_64
- sane-backends-libs-1.0.24-9.el7.x86\_64
- satyr-0.13-14.el7.x86\_64
- sbc-1.0-5.el7.x86\_64
- scl-utils-20130529-17.el7\_1.x86\_64  $s**creen-4** 1<sub>0</sub>$
- 0.23.20120314git3c2946.el7\_2.x86\_64
- seabios-bin-1.9.1-5.el7\_3.3.noarch
- seahorse-3.14.1-1.el7.x86\_64
- seavgabios-bin-1.9.1-5.el7\_3.3.noarch
- sed-4.2.2-5.el7.x86\_64
- selinux-policy-3.13.1- 102.el7\_3.16.noarch
- selinux-policy-targeted-3.13.1- 102.el7\_3.16.noarch
- setools-libs-3.3.8-1.1.el7.x86\_64
- setroubleshoot-plugins-3.0.64- 2.1.el7.noarch • setroubleshoot-server-3.2.27.2-
- 3.el7.x86\_64
- setserial-2.17-33.el7.x86\_64
- setup-2.8.71-6.el7.noarch
- setup-2.8.71-7.el7.noarch
- setuptool-1.19.11-8.el7.x86\_64
- sg3\_utils-libs-1.37-9.el7.x86\_64
- sgabios-bin-0.20110622svn-4.el7.noarch
- sgpio-1.2.0.10-13.el7.x86\_64
- shadow-utils-4.1.5.1-18.el7.x86\_64
- shadow-utils-4.1.5.1-24.el7.x86\_64
- shared-mime-info-1.1-9.el7.x86\_64
- sil-abyssinica-fonts-1.200- 6.el7.noarch
- sil-nuosu-fonts-2.1.1-5.el7.noarch
- sil-padauk-fonts-2.8-5.el7.noarch
- skkdic-20130104-6.T1435.el7.noarch
- slang-2.2.4-11.el7.x86\_64
- smartmontools-6.2-7.el7.x86\_64
- smc-fonts-common-6.0-7.el7.noarch
- smc-meera-fonts-6.0-7.el7.noarch
- snappy-1.1.0-3.el7.x86\_64
- sos-3.3-5.el7.centos.noarch
- sound-theme-freedesktop-0.8-
- 3.el7.noarch
- soundtouch-1.4.0-9.el7.x86\_64
- sox-14.4.1-6.el7.x86\_64
- speech-dispatcher-0.7.1-15.el7.x86\_64 • speech-dispatcher-python-0.7.1-

```
15.el7.x86_64
```
• speex-1.2-0.19.rc1.el7.x86\_64 •  $spice-glib-0.31-6.el7_3.2.x86_64$ <br>•  $spice-atk3-0.31-6.el73.2.x86.64$ • spice-gtk3-0.31-6.el7\_3.2.x86\_64 • spice-protocol-0.12.11-1.el7.noarch • spice-server-0.12.4-20.el7\_3.x86\_64 • spice-vdagent-0.14.0-14.el7.x86\_64 • sqlite-3.7.17-8.el7.x86\_64 •  $sssd-1.14.0-43.el7_3.18.x86_64$ <br>•  $sssd-ad-1.14.0-43.el73.18.x86$ • sssd-ad-1.14.0-43.el7\_3.18.x86\_64 • sssd-client-1.14.0-43.el7\_3.18.x86\_64 • sssd-common-1.14.0-43.el7\_3.18.x86\_64 • sssd-common-pac-1.14.0- 43.el7\_3.18.x86\_64 • sssd-ipa-1.14.0-43.el7\_3.18.x86\_64 • sssd-krb5-1.14.0-43.el7\_3.18.x86\_64  $sssd-krb5-common-1.14.0-$ 43.el7\_3.18.x86\_64 • sssd-ldap-1.14.0-43.el7\_3.18.x86\_64 • sssd-proxy-1.14.0-43.el7\_3.18.x86\_64 • startup-notification-0.12-8.el7.x86\_64 • stix-fonts-1.1.0-5.el7.noarch • strace-4.8-11.el7.x86\_64 • sudo-1.8.6p7-23.el7\_3.x86\_64<br>• sushi-3.12.0-3.el7.x86.64 • sushi-3.12.0-3.el7.x86\_64 • sysstat-10.1.5-11.el7.x86\_64 • system-config-firewall-1.2.29- 10.el7.noarch • system-config-firewall-base-1.2.29- 10.el7.noarch • system-config-firewall-tui-1.2.29- 10.el7.noarch • system-config-printer-1.4.1- 19.el7.x86\_64 • system-config-printer-libs-1.4.1- 19.el7.noarch • system-config-printer-udev-1.4.1- 19.el7.x86\_64 • systemd-219-30.el7\_3.9.x86\_64 • systemd-libs-219-30.el7\_3.9.x86\_64 • systemd-python-219-30.el7\_3.9.x86\_64 • systemd-sysv-219-30.el7\_3.9.x86\_64 • systemtap-runtime-3.0-7.el7.x86\_64 • systemtap-sdt-devel-3.0-7.el7.x86\_64 • sysvinit-tools-2.88-14.dsf.el7.x86\_64 • t1lib-5.1.2-14.el7.x86\_64 • taglib-1.8-7.20130218git.el7.x86\_64 • tagsoup-1.2.1-8.el7.noarch • tar-1.26-29.el7.x86\_64 • tar-1.26-31.el7.x86\_64 • targetcli-2.1.fb41-3.el7.noarch • tcpdump-4.5.1-3.el7.x86\_64 • tcp\_wrappers-7.6-77.el7.x86\_64 • tcp\_wrappers-devel-7.6-77.el7.x86\_64

- tcp\_wrappers-libs-7.6-77.el7.x86\_64 • tcsh-6.18.01-13.el7\_3.1.x86\_64
- teamd-1.25-4.el7.x86\_64
- telepathy-farstream-0.6.0-5.el7.x86\_64

```
© 2020 AETHIS sa/nv Belgium - All rights reserved - trafMon CCS Core Packages
Document version 1.1, 2020-09 Open Source Apache License v2.0 Page: 16/18
```
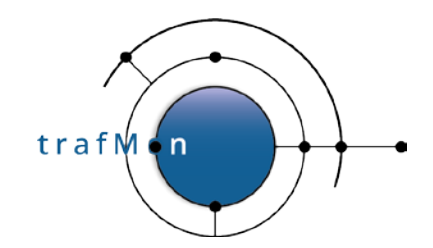

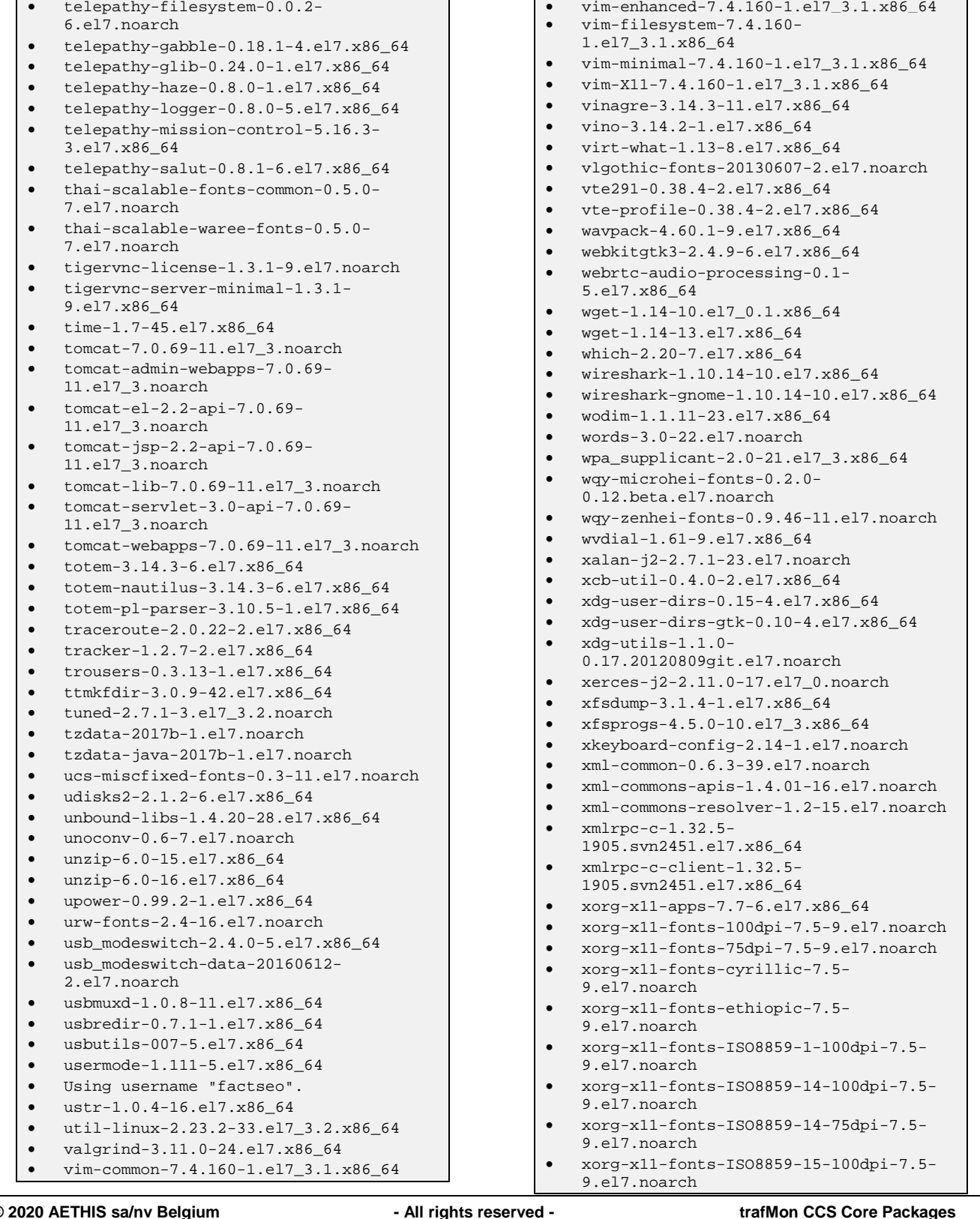

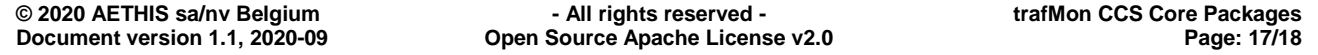

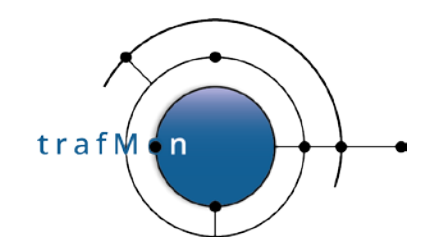

- xorg-x11-fonts-ISO8859-15-75dpi-7.5- 9.el7.noarch
- xorg-x11-fonts-ISO8859-1-75dpi-7.5- 9.el7.noarch
- xorg-x11-fonts-ISO8859-2-100dpi-7.5- 9.el7.noarch
- xorg-x11-fonts-ISO8859-2-75dpi-7.5- 9.el7.noarch
- xorg-x11-fonts-ISO8859-9-100dpi-7.5- 9.el7.noarch
- xorg-x11-fonts-ISO8859-9-75dpi-7.5- 9.el7.noarch
- xorg-x11-fonts-misc-7.5-9.el7.noarch
- xorg-x11-fonts-Type1-7.5-9.el7.noarch
- xorg-x11-font-utils-7.5-20.el7.x86\_64
- xorg-x11-server-utils-7.7- 14.el7.x86\_64
- xorg-x11-utils-7.5-14.el7.x86\_64
- xorg-x11-xauth-1.0.9-1.el7.x86\_64
- xorg-x11-xbitmaps-1.1.1-6.el7.noarch
- xorg-x11-xinit-1.3.4-1.el7.x86\_64
- xorg-x11-xkb-utils-7.7-12.el7.x86\_64
- xterm-295-3.el7.x86\_64
- xvattr-1.3-27.el7.x86\_64
- xz-5.1.2-12alpha.el7.x86\_64
- xz-5.2.2-1.el7.x86\_64
- xz-devel-5.2.2-1.el7.x86\_64
- xz-libs-5.1.2-12alpha.el7.x86\_64
- xz-libs-5.2.2-1.el7.i686
- xz-libs-5.2.2-1.el7.x86\_64
- yajl-2.0.4-4.el7.x86\_64
- yelp-3.14.2-1.el7.x86\_64
- yelp-libs-3.14.2-1.el7.x86\_64
- yelp-xsl-3.14.0-1.el7.noarch
- yum-3.4.3-132.el7.centos.0.1.noarch
- yum-3.4.3-150.el7.centos.noarch
- yum-langpacks-0.4.2-7.el7.noarch
- yum-metadata-parser-1.1.4- 10.el7.x86\_64
- yum-plugin-fastestmirror-1.1.31- 34.el7.noarch
- yum-plugin-fastestmirror-1.1.31- 40.el7.noarch
- yum-utils-1.1.31-40.el7.noarch
- zenity-3.8.0-5.el7.x86\_64
- zip-3.0-10.el7.x86\_64
- zip-3.0-11.el7.x86\_64
- zlib-1.2.7-15.el7.x86\_64
- zlib-1.2.7-17.el7.i686
- zlib-1.2.7-17.el7.x86\_64
- zlib-devel-1.2.7-17.el7.i686
- zlib-devel-1.2.7-17.el7.x86\_64